# <span id="page-0-0"></span>User's Guide to biblatex-philosophy

Bibliography styles for (Italian) users of biblatex

 $vo.9f - 2014/03/28$ 

#### Ivan Valbusa

Dipartimento di Filosofia, Pedagogia e Psicologia Università degli Studi di Verona ivan dot valbusa at univr dot it

#### Abstract

This package provides a small collection of bibliography and citation styles for use with Philipp Lehman's biblatex package. The styles follow the most popular conventions of the Italian publications but can be used in other languages too. They offer some useful features to compose detailed bibliographic entries including the translation data of foreign texts, annotations etc. Many options allow you to change the style defaults.

# Contents

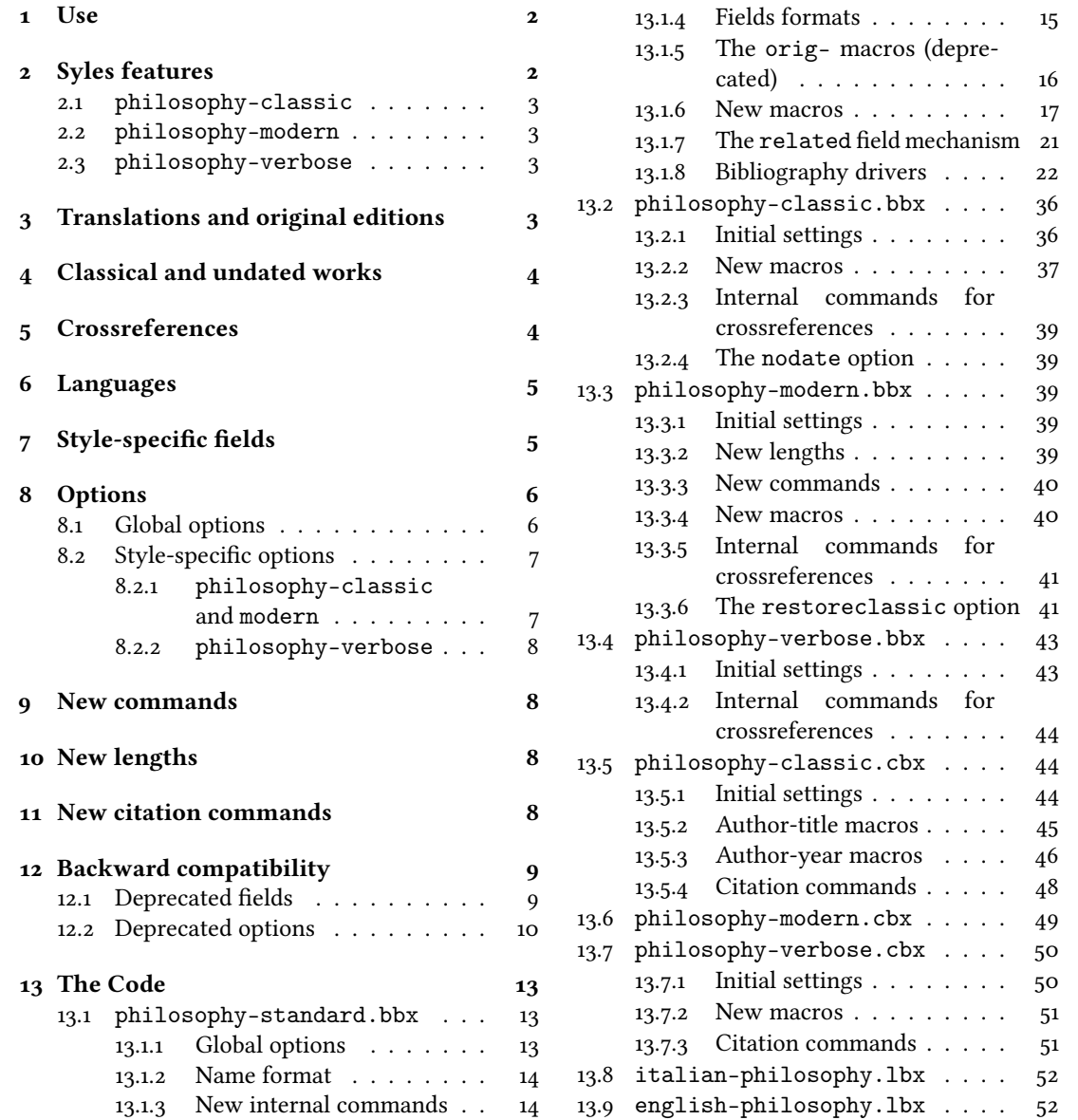

# <span id="page-1-2"></span>Copyright notice

Copyright © 2009-2014 Ivan Valbusa. This package is author-maintained. Permission is granted to copy, distribute and/or modify this software under the terms of the LaTeX Project Public License, version 1.3c ora later ([http://latex-project.](http://latex-project.org/lppl) [org/lppl](http://latex-project.org/lppl)). This software is provided "as is", without warranty of any kind, either expressed or implied, including, but not limited to, the implied warranties of merchantability and fitness for a particular purpose.

# A brief history

The firs step toward the creation of the philosophy-modern style was the request of Lorenzo Pantieri in the  $\rm q_{J}$ fr Forum: <http://www.guit.sssup.it/phpbb/viewtopic.php?t=6472>. [∗](#page-0-0) Now this is the bibliography style of [L'arte](#page-10-0) [di scrivere con L](#page-10-0)ATEX, the most popular Italian guide to LATEX [\(Pantieri and Gordini 2011\)](#page-10-0).

# Acknowledgements

I would like to thank who took part in the debate on  $\rm GJT$  Web site and the authors of the styles which inspired biblatex-philosophy, specifically: Dominik [Waßenhoven](#page-10-1) [\(2011\)](#page-10-1), James [Clawson](#page-10-2) [\(2010\)](#page-10-3) and Sander [Glibo](#page-10-3)ff (2010).

# Feedback

If you have any questions, feedback or requests please email me. My mail address is at the top of this document. If you need specific features not already implemented, remember to attach the example files.

# <span id="page-1-0"></span>1 Use

To ensure Italian-style quotation marks, you need to call the babel and csquotes packages in the preamble of your LATEX document:

```
\usepackage[italian]{babel}
\usepackage [style=italian] {csquotes}
\usepackage[style=philosophy-\xityle \partial, backend=biber] {biblatex}
  \addbibresource({<i>bibfile</i>}.<i>bib</i>
```
Replace  $\langle style\rangle$  with classic, modern or verbose, and  $\langle \text{bib"file} \rangle$  with the name of your bibliography file (".bib" must be declared). See the example files in the texmf-dist/doc/latex/biblatex-philosophy/examples.zip folder.

To uniform the style of quotation marks in multilingual bibliographies typeset using the babel=other package option, you can use the following commands:

```
\DeclareQuoteAlias{italian}{french}
\DeclareQuoteAlias{italian}{german}
\DeclareQuoteAlias{italian}{...}
```
☞ The philosophy styles require biber so remember to congure your editor properly. If you prefer bibtex you have to declare it with the backend=bibtex option but some bibliography drivers will not work properly.

# <span id="page-1-1"></span>2 Syles features

This package provides two author-year bibliography styles suitable for both text and footnotes citations (philosophy-classic and philosophy-modern; henceforth classic e modern) and a verbose style appropriate for bibliographies supplied in the footnotes (philosophy-verbose; henceforth verbose).

These styles aim to match the needs of the Italian writers, particularly those concerned in the humanities (for example the comma is used to distinguish the units of the entry). Only the English and Italian support is available for now but you can use the styles with all the languages supported by babel (or polyglossia) adding simple redenitions in the preamble of your document (section [6\)](#page-4-0).

<sup>∗</sup>See the discussion on <http://www.guit.sssup.it/phpbb/viewtopic.php?t=6717.>

#### <span id="page-2-0"></span>2.1 The philosophy-classic style

The classic style is a standard author-year style that uses commas instead of dots to separate the parts of the entry:

Donald E. Knuth (1984-1986), Computers & Typesetting, 5 vols., Addison-Wesley, Reading, Mass.

- (1984) Computers & Typesetting, vol. A: The TEXbook, Addison-Wesley, Reading, Mass.
- (1986a) Computers & Typesetting, vol. B: TEX: The Program, Addison-Wesley, Read- ing, Mass.
- (1986b) Computers & Typesetting, vol. C: The METAFONTbook, Addison-Wesley, Reading, Mass.
- (1986c) Computers & Typesetting, vol. D: METAFONT: The Program, Addison-Wesley, Reading, Mass.
- (1986d) Computers & Typesetting, vol. E: Computer Modern Typefaces, Addison- Wesley, Reading, Mass.

It is associated to a compact citation scheme which allows to cite multiple entries of the same author and/or published in the same year, omitting some redundant informations:

Knuth (1984, 1986a,b,c,d)

#### <span id="page-2-1"></span>2.2 The philosophy-modern style

The modern style uses the classic style for the citations but produces a fancy bibliography divided into blocks, which is particularly suited for bibliographies with many entries for the same author:

Donald E. Knuth

1984/1986 Computers & Typesetting, 5 vols., Addison-Wesley, Reading, Mass.

1984 Computers & Typesetting, vol. A: The TrXbook, Addison-Wesley, Reading, Mass.

1986a Computers & Typesetting, vol. B: TEX: The Program, Addison-Wesley, Read- ing, Mass.

1986b Computers & Typesetting, vol. C: The METAFONTbook, Addison-Wesley, Reading, Mass.

1986c Computers & Typesetting, vol. D: METAFONT: The Program, Addison-Wesley, Reading, Mass.

1986d Computers & Typesetting, vol. E: Computer Modern Typefaces, Addison- Wesley, Reading, Mass.

#### <span id="page-2-2"></span>2.3 The philosophy-verbose style

This style is aimed for citations given in the footnotes and follows the most popular scheme used in the Italian humanities.

It prints a full citation similar to a bibliography entry when an item is cited for the first time, and a short citation afterwards, using the title (possibly shortened in the shortlitle field), followed by the string "cit.". Citing the same entry two times, in the second one the string "Ivi" is used; citing the same place of the previous citation you will have "Ibidem":

<sup>1</sup> Cfr. Cartesio, Discorso sul metodo, trad. e introd. di Lucia Urbani Ulivi, 1<sup>a</sup> ed., testo francese a fronte, Bompiani, Milano 2002, p. 43.

- $^{2}$  Ivi, p. 26.
- 3 Ibidem.

<sup>4</sup> Settimo Termini, «Vita morte e miracoli di Alan Mathison Turing», in Vite matematiche. Protagonisti del '900 da Hilbert a Wiles, a cura di Claudio Bartocci et al., Springer-Verlag Italia, Milano 2007, pp. 59-61. <sup>5</sup> Cartesio, Discorso sul metodo cit., p. 35.

When there is only one entry for the same author, with the singletitle=true option the string "op. cit." is used instead of the (short) title followed by "cit.":

<sup>6</sup> Cartesio, op. cit., p. 35.

All the scholarly abbreviations (latinitates) but "cit." are printed by default in normal font. With the latinemph option (section [8.2.2\)](#page-7-0) you can get them in italic shape.

# <span id="page-2-3"></span>3 Translations and original editions

The philosophy styles use the mechanism provided by the related field to typeset complex entries comprising both the original publication data and the translation data (☞ [Poincaré 1968\)](#page-11-0).<sup>[†](#page-0-0)</sup>

<sup>&</sup>lt;sup>†</sup>Previous versions of the styles provided a different mechanism to manage translations. This feature is now deprecated and it is still supported only for backward compatibility. See section [12.1](#page-8-1) for details.

Jules-Henri Poincaré (1968), La science et l'hypothèse, Flammarion, Paris; trans. as La scienza e l'ipotesi, ed. by Corrado Sinigaglia, Bompiani, Milano 2003.

```
@book{Poincare:1968-ORIG,
 author = {Jules-Henri Poincaré},
 title = {La science et l'hypothèse},
 publisher = {Flammarion},
 location = {Paris},
 date = {1968},
 related = {Poincare:1968-ITA}@book{Poincare:1968-ITA,
 author = {Jules-Henri Poincaré},
 editor = {Corrado Sinigaglia},
 title = {La scienza e l'ipotesi},
 publisher = {Bompiani},
 location = {Milano}}
```
Since Biber 1.6 you can have cascading relations too (☞ [Popper 1934\)](#page-11-1).

```
@Book{key1,
  ...
  related = \{key2\},...
}
@Book{key2,
  ...
  related = \{key3\},@Book{key3,
  ...
}
```
The related entry is preceded by the translationas string which defaults to "trad. it." for Italian documents and "trans. as" for English documents. If you want to change it, use the relatedstring field. For example:

```
@book{Poincare:1968-ORIG,
 author = {Jules-Henri Poincaré},
  ...
 related = {Poincare:1968-ITA},relatedstring = \{ed.\tilde{at}.\}
```
# <span id="page-3-0"></span>4 Classical and undated works

The treatment of the classical works and other writings with uncertain or omitted date is particularly difficult and inevitably imposes some choices.

If there is a critical edition you should cite it directly, such as ☞[Heidegger](#page-10-4) [\(2001\)](#page-10-4). If you do not like this anachronistic label you may use the shorthand field, such as ☞[Kant](#page-10-5) [\(1968b](#page-10-5) [henceforth cited as KpV]). Note that a "shorthand intro" is automatically printed when the entry is cited for the first time and omitted afterwards. To turn off this capability load the option shorthandintro=false. In this case you will need a list of shorthands (\printshorthands command). If you do not like these solutions you can use the entrysubtype field with classic value (see section  $7$ ) or the \sdcite command (section [11\)](#page-7-3).

# <span id="page-3-1"></span>5 Crossreferences

The philosophy styles allow you to manage entries referring to other entries through the crossref fields. This is very useful when you have to cite two or more @incollection of the same @collection (☞ [Corrocher 2009;](#page-10-6) [Federspil and Vettor 2009\)](#page-10-7). In this way the @collection is printed in the bibliography and is cross-referenced inside the @incollection, using the corresponding author-year label (the mechanism is the same for @inbook items).

When you have to cite only one @incollection of a single @collection you have three choices:

- 1. use the crossref eld (☞ [Rossitto 1977;](#page-11-2) [Termini 2007\)](#page-11-3). In this case all the @collection data are automatically printed inside the @incollection entry;
- 2. put the @collection data in the fields of the @incollection entry (☞ [Valbusa 2007\)](#page-11-4). In this case the @incollection is self-contained;
- 3. put the @collection data in the fields of the @incollection entry and put the @collection label in the xref field of the @incollection (☞ [Kant 1968c,](#page-11-5)[d\)](#page-11-6).

With the verbose style, when citing @incollections entries, the data of the @collection are printed entirely in the first citation and shortened afterwards. Anyway in the final bibliography the Cincollection is always complete of all the informations about the corresponding @collection.

# <span id="page-4-0"></span>6 Using the styles with other languages

The philosophy styles can be used for both Italian and English documents simply loading the babel package (or polyglossia).

In order to use the styles with different languages, you have to define in the preamble of your document all the string not defined in the localization file of the language loaded. This is a sample code for using the styles in german documents:

```
\NewBibliographyString{edorig,cit}
\DefineBibliographyStrings{german}{%
 \text{inherit} = \{\text{german}\},\translationas = {deut\adddotspace \"Ubers\adddot},
 edorig = \{ \ldots \},\text{cit} = \{...\},reviewof = \{ \}
```
# <span id="page-4-1"></span>7 Style-specific fields

library field (literal)

This field is printed at the end of the entry, in a new period. It is aimed for secondary informations such as the location of the texts, historical notes, etc. (☞ [Heidegger 2001\)](#page-10-4).

#### annotation/annote field (literal)

This field is printed in a new paragraph at the very end of the entry. It requires the annotation package option. The default font can be changed redening the \annotationfont command (section [9\)](#page-7-1). See the examples in the references of this documentation.

nameaddon field (literal)

An addon to be printed immediately after the author name in the bibliography. It is useful for those author known with alias, Latinized names, etc. (☞ [Komensky 1969\)](#page-11-7).

entrysubtype field (literal)

This feature is active only for the classic and modern styles. With the classic value the citation commands will produce an author-title label. This is useful for citing works from classical antiquity, such as <sup>«</sup> [Aristotle,](#page-10-8) *[Physics](#page-10-8)*:

```
@book{aristotle:physics,
  entrysubtype = {classic},
   \begin{aligned} \text{author} \qquad &= \{ \text{Aristotle} \}. \end{aligned}title = {Physics},
   ...
 }
```
In the bibliography the entry is printed with the author-year label, but with the skipbib option in the options field you can exclude it from the bibliography.

# <span id="page-5-0"></span>8 Options

### <span id="page-5-1"></span>8.1 Global options

relatedformat=semicolon, parens, brackets default: semicolon

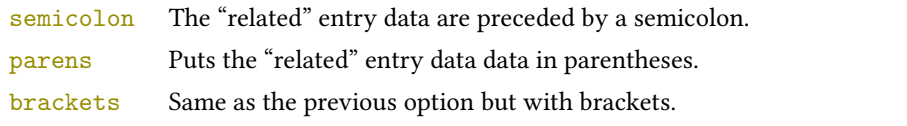

#### shorthandintro=true, false default: true default: true default: true default: true

true Prints a language-specific expression such as "hence- forth cited as [<shorthand>]" to introduce shorthands on the first citation. You can overwrite the default expression using the shorthandintro field. Note that the alternative expression must include the shorthand.

Kant (1968a [henceforth cited as KpV])

false Does not print the intro to the shorthand. This option requires a list of shorthands (\printshorthand command).

#### scauthors=true, false default: false default: false default: false default: false default: false default: false default: false default: false default: false default: false default: false default: false default: false defau

Prints the names (author, editor, etc.) at the beginning of the entry in small caps shape, both in citations and in bibliography:

If you want all the names (translator, commentator, etc.) in small caps, you have to redefine the \mkbibname... commands (see biblatex documentation for details).

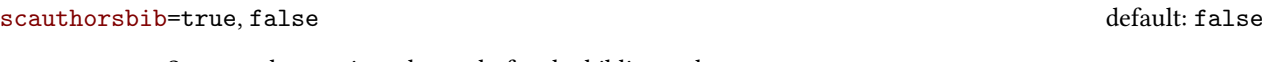

Same as the previous, but only for the bibliography.

#### scauthorscite=true, false default: false default: false default: false default: false

Same as the previous, but only for the citations.

publocformat=publocyear, locpubyear, loccolonpub default: publocyear

This option provides three styles for typesetting the "publisher/location/date" block. It is active also for the related entry (see above) and for the orig-fields (see section [12.1\)](#page-8-1).

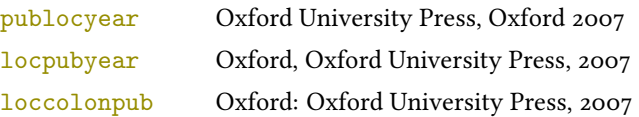

#### volnumformat=strings, parens, default default default: plain

This option provides three styles for typesetting the "volume/number" block in @article entries.

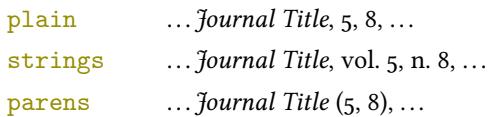

You can combine this option with volumeformat options and re-defining the \volnumpunct command you can get other styles (see section [10\)](#page-7-2):

#### $\ldots$  Journal Title,  $5/8$ ,  $\ldots$

- $\ldots$  Journal Title,  $V/8$ ,  $\ldots$
- $\ldots$  Journal Title  $(5/8)$ ,  $\ldots$
- $\ldots$  *Journal Title* (V/8),  $\ldots$

#### volumeformat=roman, romanupp, romansc, arabic default: arabic default: arabic

This option provides three styles for typesetting the volume field:

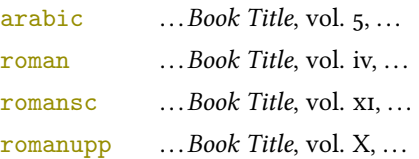

With the command

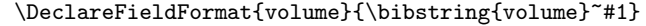

you can restore the default format for all but @article entries.

#### editionformat=roman, romanupp, romansc, arabic default: arabic default: arabic

This option provides three styles for typesetting the edition field:

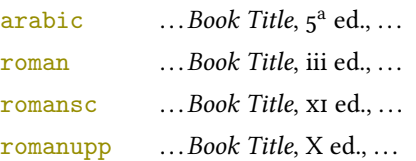

#### inbeforejournal=true, false default: false default: false default: false default: false default: false default: false default: false default: false default: false default: false default: false default: false default: false

Prints the string "in" before the journaltitle in the @article entries.

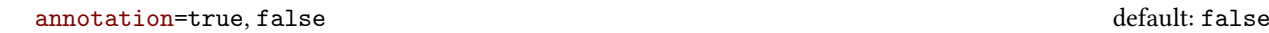

Shows the annotation field, only in the bibliography (see also section  $7$ ).

#### library=true, false default: true

Shows the library field, both in the bibliography and in the citations (see also section [7\)](#page-4-1).

#### classical=true, false default: true default: true default: true default: true

If true it doubles the last consonant of the abbreviations such as "p.", "vol.", "col." etc. when used in the plural form. For example you will have "p." for "page" and "pp." for "pages". This habit is very common in Italian writings but it remains useless.

#### <span id="page-6-0"></span>8.2 Style-specific options

#### <span id="page-6-1"></span>8.2.1 philosophy-classic and philosophy-modern

## square=true, false default: false default: false default: false default: false default: false default: false default: false default: false default: false default: false default: false default: false default: false default:

Uses brackets instead of parentheses in the citations and in the author-year label used in the bibliography.

```
vearleft=true, false default: false
```
Prints the date flushed left in the bibliography.

#### restoreclassic=true, false default: true default: true default: true default: true

This option can be given as an optional argument of \printbibliography:

\printbibliography[restoreclassic]

It restores the classic style in a document typeset using the modern style. It is useful to compose a "Web List" like that at the end of this document (active only for the philosophy-modern).

#### nodate=true, false default: true default: true default: true default: true

Prints the nodate string when year or date is missing.

#### <span id="page-7-4"></span><span id="page-7-0"></span>8.2.2 philosophy-verbose

#### latinemph=true, false default: false default: false default: false default: false default: false default: false

Prints the latinitates "ivi" and "ibidem" in italic shape.

commacit=true, false default: false

Adds a comma at the end of the shorttitle field when this is followed by the string cit.: "Descartes, Discours de la méthode, cit. ".

## <span id="page-7-1"></span>9 New commands

#### \annotationfont{(code)} default: \footnotesize

The font of the annotation field. It can be redefined with:

\renewcommand\*{\annotationfont}{\normalsize\sffamily}

The font of the library field. It can be redefined with:

 $\verb|\renewcommand*{\\libraryfont}{\sf family}$ 

#### $\verb|\volnumpunct| {code}$  default: \addcomma\space

The separator between volume and number in @article entries. It can be redefined with:

\renewcommand\*{\volnumpunct}{/}

## <span id="page-7-2"></span>10 New lengths

The new lengths described in this section are defined only for the modern style. For the other customizable lengths see the biblatex documentation [\(Lehman 2011\)](#page-10-9).

\postnamesep The space between author (or editor) and the first entry relating to him.

\yeartitle The space between year and title.

The modern style redefines also the following biblatex lengths:

\bibnamesep The vertical space between two blocks of authors.

\bibitemsep The vertical space between the individual entries in the bibliography.

\bibhang The hanging indentation of the bibliography.

These are the default values for the lengths used by the modern style:

```
\setlength{\yeartitle}{0.8em}
\setlength{\postnamesep}{0.5ex plus 2pt minus 1pt}
\setlength{\bibitemsep}{\postnamesep}
\setlength{\bibnamesep}{1.5ex plus 2pt minus 1pt}
\setlength{\bibhang}{4\parindent}
```
If you want to change them past these codes in the preamble of your document and modify the values according to your needs.

## <span id="page-7-3"></span>11 New citation commands

## $\setminus$ sdcite $\{\langle key \rangle\}$

Uses an author-title label instead of an author-year label (defined only for the classic and modern styles). It is useful for some classical or undated works (see section [4\)](#page-3-0). Writing \sdcite[15]{guzman:sd} you will obtain: [Guzmán de Rojas,](#page-10-10) [Problemática](#page-10-10). This command is deprecated. Use the entrysubtype field instead (see section [7\)](#page-4-1).

\libraryfont{\code}} default: \normalfont

#### $\setminus$ footcitet $\{\langle key \rangle\}$

S[a](#page-8-2)me as **\footcite,<sup>a</sup> [b](#page-8-3)ut with the \textcite** style. $^b$  (defined only for the classic and modern styles).

<span id="page-8-3"></span><span id="page-8-2"></span> ${}^a$ [Corrocher 2009,](#page-10-6) pp. 12-13.  $b$ [Corrocher](#page-10-6) [\(2009,](#page-10-6) pp. 12-13).

 $\text{ccite}(\text{key})$ 

The same as \cite, but omits the author's (editor's) name (defined only for the verbose style). Here is an example:

This topic is discussed in \cite{Rossi:2007} and in the recent \ccite{Rossi:2008}.

This topic is discussed in P. Rossi, History of Types, La TeXnica, Verona 2007 and in the recent Types of History, Typographica, Milano 2008.

## <span id="page-8-0"></span>12 Backward compatibility

This section explain a different mechanism (now deprecated) to manage entries comprising both the original publication data and the translation data. This mechanism uses some special fields.

### <span id="page-8-1"></span>12.1 Deprecated fields

The following fields can hold the translation or the original edition data. They are precede by the string "trans." or "orig. ed.", respectively according to the origfields=trans (default) or origfields=origed option (see below).

```
origtitle field (literal)
     transtitle field (literal biber only)
                    The title of the translation/original edition.
 origpublisher field (list)
transpublisher field (list biber only)
                    The publisher of the translation/original edition.
  origlocation field (list)
 translocation field (list biber only)
                    The location of the translation/original edition.
       origdate field (range)
      transdate field (range biber only)
                    The publication date of the translation/original edition.
                      Robert Bringhurst (1992), The Elements of Typographic Style, Hartley & Marks Publisher Inc., Van-
                      couver, Canada; trad. it. Gli elementi dello stile tipografico, Sylvestre Bonnard, Milano 2009.
           usera field (literal)
 origbooktitle field (literal biber only)
transbooktitle field (literal biber only)
                    The title of the @collection/@book/@mvbook in which the translation/original edition of an @article
                    (@inbook or @incollection) is published.
                    The field is printed after the origtitle/transtitle and the format is the same of the entry:
                      Moore, George Edward (1903), «The refutation of idealism», Mind, N.S., 12 (mag. 1903), p. 433-
                      453; trad. it. «La confutazione dell'idealismo», in Il Neoempirismo, a cura di Alberto Pasquinelli,
                      UTET, Torino 1969, p. 35-61.
```
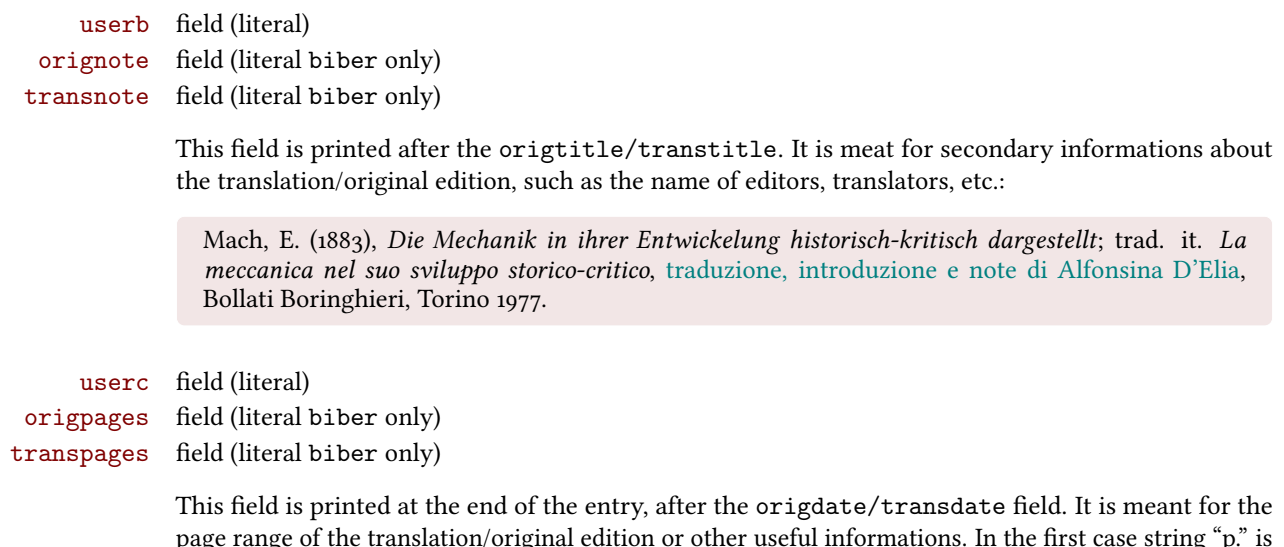

Warning The origdate/transdate is needed in order to print these fields. Contrarily they will be ignored.

#### <span id="page-9-0"></span>12.2 Deprecated options

origfields=trans, none, edorig default: trans

omitted.

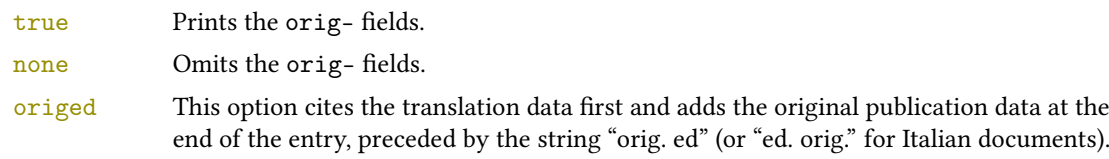

#### origed=true, false default: true default: true default: true default: true

Same as the previous but can be set on a per-entry basis in the options field. (see [Lobačevskij 1994\)](#page-11-8).

origfieldsformat=semicolon, parens, brackets default: semicolon

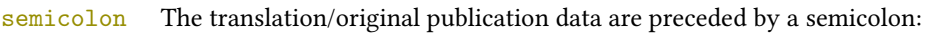

Poincaré, Jules-Henri (1968), La science et l'hypothèse, Paris, Flammarion; trad. it. La scienza e l'ipotesi, Milano, Bompiani 2003.

parens Puts the translation or the original publication data in parentheses:

Poincaré, Jules-Henri (1968), La science et l'hypothèse, Paris, Flammarion (trad. it. La scienza e l'ipotesi, Milano, Bompiani 2003).

brackets Same as the previous option but with brackets instead of parentheses:

Poincaré, Jules-Henri (1968), La science et l'hypothèse, Paris, Flammarion [trad. it. La scienza e l'ipotesi, Milano, Bompiani 2003].

# References

<span id="page-10-2"></span>Clawson, James (2010), biblatex-mla. MLA Style Using biblatex, version 0.95, [http://mirrors.ctan.org/macros/](http://mirrors.ctan.org/macros/latex/contrib/biblatex-contrib/biblatex-mla/doc/biblatex-mla.pdf) [latex/contrib/biblatex-contrib/biblatex-mla/doc/biblatex-mla.pdf](http://mirrors.ctan.org/macros/latex/contrib/biblatex-contrib/biblatex-mla/doc/biblatex-mla.pdf). The biblatex-mla files provide support to biblatex, bibtex, and latex for citations and Works Cited lists in the style established by the Modern

Language Association (MLA).

- <span id="page-10-3"></span>Gliboff, Sander (2010), User's Guide to Historian. A Footnotes-and-Bibliography Style, Following Turabian/Chicago Guidelines: For Use with the Biblatex System of Programmable Bibliographies and Citations, version 0.4, [http://](http://mirrors.ctan.org/macros/latex/contrib/biblatex-contrib/biblatex-historian/historian.pdf) [mirrors.ctan.org/macros/latex/contrib/biblatex-contrib/biblatex-historian/historian.pdf](http://mirrors.ctan.org/macros/latex/contrib/biblatex-contrib/biblatex-historian/historian.pdf). Historian follows the conventions of The Chicago Manual of Style, as presented in Turabian's Manual for Writers.
- <span id="page-10-9"></span>Lehman, Philipp (2011), The biblatex package. Programmable Bibliographies and Citations, version 1.7, [http://mirrors.](http://mirrors.ctan.org/macros/latex/contrib/biblatex/doc/biblatex.pdf) [ctan.org/macros/latex/contrib/biblatex/doc/biblatex.pdf](http://mirrors.ctan.org/macros/latex/contrib/biblatex/doc/biblatex.pdf). This document is a systematic reference manual for the biblatex package. Look at the sample documents which ship with biblatex to get a first impression.
- <span id="page-10-0"></span>Pantieri, Lorenzo and Tommaso Gordini (2011), L'arte di scrivere con LIFX. Un'introduzione a LIFX, with a forew. by Enrico Gregorio, [http://www.lorenzopantieri.net/LaTeX\\_files/ArteLaTeX.pdf](http://www.lorenzopantieri.net/LaTeX_files/ArteLaTeX.pdf). The most popular italian guide to LATEX. A little masterpiece of style and typesetting.
- <span id="page-10-1"></span>Waßenhoven, Dominik (2011), biblatex-dw, version 1.4, [http://mirrors.ctan.org/macros/latex/contrib/](http://mirrors.ctan.org/macros/latex/contrib/biblatex-contrib/biblatex-dw/doc/biblatex-dw.pdf) [biblatex-contrib/biblatex-dw/doc/biblatex-dw.pdf](http://mirrors.ctan.org/macros/latex/contrib/biblatex-contrib/biblatex-dw/doc/biblatex-dw.pdf).

A small collection of styles for the biblatex pack- age. It was designed for citations in the Humanities and offers some features that are not provided by the standard biblatex styles.

# Examples

See also philosophy-examples.bib in the "texm-dist/doc/latex/biblatex-philosophy" directory of your TFXLive installation.

#### <span id="page-10-8"></span>Aristotle

1929 Physics, trans. by P. H. Wicksteed and F. M. Cornford, G. P. Putnam, New York. A book entry with a translator field.

#### <span id="page-10-6"></span>Corrocher, Roberto

2009 "Riflessioni sull'uomo di fronte a nuove sfide", in [Giaretta et al.](#page-10-11) (2009), pp. 27-42. An @incollection entry. The @collection is automatically printed in the bibliography because another @incollection has been cited.

#### <span id="page-10-7"></span>Federspil, Giovanni and Roberto Vettor

2009 "Medicina: un unico metodo e una sola argomentazione?", in [Giaretta et al.](#page-10-11) (2009), pp. 43-74. An @incollection entry. The @collection is automatically printed in the bibliography because another @incollection has been cited.

<span id="page-10-11"></span>Giaretta, Pierdaniele, Antonio Moretto, Gian Franco Gensini, and Marco Trabucchi

2009 (eds.), Filosofia delle medicina. Metodo, modelli, cura ed errori, 2 vols., il Mulino, Bologna. A collection with four editors. The list is automatically truncated in the citations.

#### <span id="page-10-10"></span>Guzmán de Rojas, Iván

s.d. Problemática logico-lingüística de la comunicacíon social con el pueblo Aymara, mimeo, Con los auspicios del Centro internacional de Investigacíones para el Desarrollo de Canada. A work without a pubblication date. The string nodate (localized) is automatically printed.

#### <span id="page-10-4"></span>Heidegger, Martin

2001 Sein und Zeit, 18th ed., Max Niemeyer Verlag, Tübingen. Apparso originariamente nel 1927 nell'annuario diretto da H. Husserl Jahrbuch für Philosophie und phänomenologische Forschung (vol. VIII). Note the library field, use for some details about the first edition.

#### <span id="page-10-12"></span><span id="page-10-5"></span>Kant, Immanuel

- 1968a Kants Werke. Akademie Textausgabe, Berlin.
- 1968b Kritik der praktischen Vernunft, in Kants Werke. Akademie Textausgabe, vol. 5: Kritik der praktischen Vernunft. Kritik der Urtheilskraft, Walter de Gruyter, Berlin, pp. 1-163.

An edition of Kant's Collected Works, volume five. This is an inbook entry which explicitly refers to the Critique of Practical Reason only, not to the entire fifth volume. Note the author and bookauthor fields in the database file. By default, the bookauthor is omitted if the values of the author and bookauthor fields are identical.

#### <span id="page-11-5"></span>Kant, Immanuel

1968c Kritik der praktischen Vernunft, in [Kant](#page-10-12) (1968a), vol. 5, pp. 1-163.

1968d Kritik der Urtheilskraft, in [Kant](#page-10-12) (1968a), vol. 5, pp. 165-485.

#### <span id="page-11-7"></span><span id="page-11-6"></span>Komensky, Jan Amos [Comenio]

1969 Opera Omnia, Praga.

This author is known with his Latin name, given in the nameaddon field.

#### <span id="page-11-8"></span>Lobačevskij, Nikolaj Ivanovič

1994 Nuovi principi della geometria. Con una teoria completa delle parallele, ed. by Lucio Lombarto Radice, with a forew. by Evandro Agazzi, Bollati Boringhieri, Torino; orig. ed. 1835. An entry typeset using the depreciated orig- fields mechanism.

#### <span id="page-11-0"></span>Poincaré, Jules-Henri

- 1968 La science et l'hypothèse, Flammarion, Paris; trans. La scienza e l'ipotesi, ed. by Corrado Sinigaglia, testo greco a fronte, Bompiani, Milano 2003.
	- A book entry followed by its translation, cross-referenced in the related field.

#### <span id="page-11-1"></span>Popper, Karl R.

1934 Logik der Forschung, Springer, Wien; trad. ingl. The Logic of Scientific Discovery, 3rd ed., Hutchinson, London 1959; trans. Logica della scoperta scientifica, 3rd ed., Einaudi, Torino 1998. A book entry followed by two differents translations, cross-referenced in the related (biber 1.6 required).

#### <span id="page-11-2"></span>Rossitto, Cristina

- 1977 "Opposizione e non contraddizione nella Metafisica di Aristotele", in La contraddizione, ed. by Enrico Berti, Città Nuova, Roma, pp. 43-69.
	- Note that the @collection data (inherited from the crossref field) are printed inside the @incollection entry because this is the the only @incollection cited from that @collection.

### <span id="page-11-3"></span>Termini, Settimo

2007 "Vita morte e miracoli di Alan Mathison Turing", in Vite matematiche. Protagonisti del '900 da Hilbert a Wiles, ed. by Claudio Bartocci, Renato Betti, Angelo Guerraggio, and Roberto Lucchetti, Springer-Verlag Italia, Milano.

#### <span id="page-11-4"></span>Valbusa, Ivan

2007 "Psicologia e sistema in Alsted e in Wolffnn", in Christian Wolff tra psicologia empirica e psicologia razionale, ed. by Ferdinando Luigi Marcolungo, Georg Olms Verlag, Hildesheim, Zürich, and London.

# Web List

- CTAN (2006), CTAN. The Comprehensive TeX Archive Network, <http://www.ctan.org> (visited on 10/01/2006). Note the urldate field and the label field, used for the citations.
- GuIT. Gruppo degli Utilizzatori Italiani di TrX (2012), <http://www.guitex.org> (visited on 01/15/2012). A Web site.

# <span id="page-12-0"></span>13 The Code

<span id="page-12-1"></span>13.1 philosophy-standard.bbx

```
1\RequireBiber[2]
 2 \RequireBibliographyStyle{standard}
Load the localization modules: 3 \DeclareLanguageMapping{italian}{italian-philosophy} 4 \DeclareLanguageMapping{english}{english-philosophy}
13.1.1 Global options 5 \newtoggle{bbx:annotation} 6 \newtoggle{bbx:library} 7 \newtoggle{bbx:scauthors} 8 \newtoggle{bbx:scauthorsbib} 9 \newtoggle{bbx:inbeforejournal}
10 \newtoggle{bbx:classical}
11
12 \DeclareBibliographyOption{annotation}[true]{%
13 \settoggle{bbx:annotation}{#1}}
14 \DeclareBibliographyOption{library}[true]{%
15 \settoggle{bbx:library}{#1}}
16 \DeclareBibliographyOption{scauthors}[true]{%
17 \settoggle{bbx:scauthors}{#1}}
18 \DeclareBibliographyOption{scauthorsbib}[true]{%
19 \settoggle{bbx:scauthorsbib}{#1}}
20 \DeclareBibliographyOption{inbeforejournal}[true]{%
21 \settoggle{bbx:inbeforejournal}{#1}}
22 \DeclareBibliographyOption{classical}[true]{%
23 \settoggle{bbx:classical}{#1}}
24
25 \newcommand{\bbx@publocformat}{}
26 \newcommand{\bbx@volnumformat}{}
27 \newcommand{\bbx@relatedformat}{}
28 \newcommand{\bbx@origfields}{}
29 \newcommand{\bbx@editionformat}{}
30 \newcommand{\bbx@volumeformat}{}
31
32 \DeclareBibliographyOption{publocformat}[publocyear]{%
33 \renewcommand{\bbx@publocformat}{#1}}
34 \DeclareBibliographyOption{volnumformat}[plain]{%
35 \renewcommand{\bbx@volnumformat}{#1}}
36 \DeclareBibliographyOption{origfieldsformat}[semicolon]{%
37 \renewcommand{\bbx@relatedformat}{#1}}
38 \DeclareBibliographyOption{relatedformat}[semicolon]{%
39 \renewcommand{\bbx@relatedformat}{#1}}
40 \DeclareBibliographyOption{origfields}[true]{%
41 \renewcommand{\bbx@origfields}{#1}}
42 \DeclareBibliographyOption{editionformat}[arabic]{%
43 \renewcommand{\bbx@editionformat}{#1}}
44 \DeclareBibliographyOption{volumeformat}[arabic]{%
45 \renewcommand{\bbx@volumeformat}{#1}}
46
47 \DeclareEntryOption{origed}[true]{%
48 \renewcommand{\bbx@origfields}{origed}}
49
50 \ExecuteBibliographyOptions{%
51 publocformat = publocyear,
52 annotation = false,
53 library = true,
54 scauthors = false,
55 scauthorsbib = false,
56 origfieldsformat = semicolon,
57 inbeforejournal = false,
58 volnumformat = plain,
59 editionformat = arabic,
```
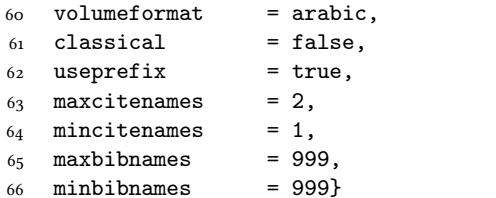

Changing the penalty of the urls will prevent many overfull boxes.

\setcounter{biburlnumpenalty}{9000}

\setcounter{biburlucpenalty}{9000}

\setcounter{biburllcpenalty}{9000}

These counters control the list of names of cross-referenced entries:

\newcounter{maxnamesincross}

\newcounter{minnamesincross}

#### <span id="page-13-0"></span>13.1.2 Name format

```
72 \AtBeginBibliography{%
73 \iftoggle{bbx:scauthorsbib}{%
74 \DeclareNameFormat{sortname}{%
75 \renewcommand{\mkbibnamefirst}{\textsc}%
76 \renewcommand{\mkbibnamelast}{\textsc}%
77 \renewcommand{\mkbibnameprefix}{\textsc}%
78 \renewcommand{\mkbibnameaffix}{\textsc}%
79 \ifnumequal{\value{listcount}}{1}
80 {\iffirstinits
81 {\usebibmacro{name:last-first}{#1}{#4}{#5}{#7}}
82 {\usebibmacro{name:last-first}{#1}{#3}{#5}{#7}}%
83 \ifblank{#3#5}
84 {}
85 {\usebibmacro{name:revsdelim}}}
86 {\iffirstinits
87 {\usebibmacro{name:first-last}{#1}{#4}{#5}{#7}}
88 {\usebibmacro{name:first-last}{#1}{#3}{#5}{#7}}}%
89 \usebibmacro{name:andothers}}}%
90 {}}%
91
92 \AtBeginDocument{%
93 \iftoggle{bbx:scauthors}{%
94 \toggletrue{bbx:scauthorsbib}%
95 \toggletrue{cbx:scauthorscite}}%
96 {}}
```
#### <span id="page-13-1"></span>13.1.3 New internal commands

\renewcommand\*{\newunitpunct}{\addcomma\space}

\renewcommand\*{\subtitlepunct}{\addperiod\space}

```
99 \renewcommand*{\intitlepunct}{\nopunct\addspace}
```

```
100\newcommand*{\volnumpunct}{\addcomma\space}
```
We have to define a new internal command in order to get pure parenthese for some specific fields when using the square option:

101 \newrobustcmd{\mkpureparens}[1]{%

```
102 \begingroup
```

```
103 \blx@blxinit
```
\blx@setsfcodes

- \blx@postpunct(#1\blx@postpunct)\midsentence%
- \endgroup}

#### Indexing

```
107 \renewbibmacro*{citeindex}{%
108 \ifciteindex{\indexnames{labelname}}{}}
109 \renewbibmacro*{bibindex}{%
110 \ifbibindex{\indexnames{author}%
111 \indexnames{editor}%
112 \indexnames{editora}%
113 \indexnames{editorb}%
114 \indexnames{editorc}}%
115 {}}%
```
#### Font selection

```
116 \newcommand*{\annotationfont}{\footnotesize}
117 \newcommand*{\libraryfont}{}
118 \newcommand*{\editionfont}{%
119 \ifdefstring{\bbx@editionformat}{romanupp}
120 {\uppercase}%
121 {\ifdefstring{\bbx@editionformat}{romansc}
_{122} {\scshape}%
123 {\relax}}%
_{124} }%
125 \newrobustcmd*{\edfnt}[1]{%
126 \begingroup
127 \expandafter\editionfont
128 \expandafter{\romannumeral#1}%
```

```
129 \endgroup}
```
#### <span id="page-14-0"></span>13.1.4 Fields formats

```
130 \DeclareFieldFormat[bookinbook,thesis]{title}{\mkbibemph{#1}}
131 \DeclareFieldFormat[review]{title}{\bibstring{reviewof}\addspace#1}
132 \DeclareFieldFormat[review]{citetitle}{\bibstring{reviewof}\addspace#1}
133 \DeclareFieldFormat[inreference,article]{title}{\mkbibquote{#1}}
134 \DeclareFieldFormat[bookinbook,thesis]{citetitle}{\mkbibemph{#1}}
135 \DeclareFieldFormat{origtitle}{\mkbibemph{#1}}
136 \DeclareFieldFormat[article]{origtitle}{\mkbibquote{#1}}
137 \DeclareFieldFormat{usera}{\mkbibemph{#1}}
138 \DeclareFieldFormat[bookinbook,inbook]{usera}{\mkbibemph{#1}}
139 \DeclareFieldFormat[incollection]{usera}{\mkbibquote{#1}}
140 \DeclareFieldFormat{userc}{\mkpageprefix[bookpagination]{#1}}
141 \DeclareFieldFormat{url}{\url{#1}}
142 \DeclareFieldFormat{annotation}{\annotationfont #1}
143 \DeclareFieldFormat{library}{\libraryfont #1}
144 \DeclareFieldFormat{backrefparens}{\mkpureparens{#1}}
145 \DeclareFieldFormat{pureparens}{\mkpureparens{#1}}
146 \DeclareFieldFormat*{volume}{%
147 \bibstring{volume}~%
148 \ifinteger{#1}{%
149 \ifdefstring{\bbx@volumeformat}{arabic}%
150 \{11\}%
151 {\ifdefstring{\bbx@volumeformat}{romanupp}%
_{152} {\RN{#1}}%
153 {\ifdefstring{\bbx@volumeformat}{romansc}%
154 {\textsc{\Rn{#1}}}%
{155} {#1}}}{#1}}
156 \DeclareFieldFormat*{number}{%
157 \ifdefstring{\bbx@volnumformat}{strings}{%
158 \bibstring{number}~#1}{#1}}
159 \DeclareFieldFormat*{series}{%
160 \ifinteger{#1}
161 {\mkbibordseries{#1}~\bibstring{jourser}}
162 {\ifbibstring{#1}{\bibstring{#1}}{#1}}}
163 \DeclareFieldFormat{edition}{%
164 \ifinteger{#1}{%
165 \ifdefstring{\bbx@editionformat}{arabic}
166 {\mkbibordedition{#1}~\bibstring{edition}}
167 {\ifdefstring{\bbx@editionformat}{romanupp}%
168 {\RN{#1}~\bibstring{edition}}%
169 {\ifdefstring{\bbx@editionformat}{romansc}%
170 {\textsc{\Rn{#1}}~\bibstring{edition}}%
171 {\mkbibordedition{#1}~\bibstring{edition}}}}}
172 {#1}}%\isdot??
173 \DeclareFieldFormat{related}{%
174 \ifdefstring{\bbx@relatedformat}{parens}%
175 {\mkpureparens{#1}}%
176 {\ifdefstring{\bbx@relatedformat}{brackets}%
177 {\mkbibbrackets{#1}}%
```
#### {\printtext{\addsemicolon\space}#1}}}%

#### <span id="page-15-0"></span>13.1.5 The orig- macros (deprecated)

These macros are provided for backward compatibility. The new related field mechanism now directly support also this feature.

```
179 \newbibmacro*{origpublisher+origlocation+origdate}{%
180 \ifdefstring{\bbx@publocformat}{loccolonpub}
181 {\usebibmacro{origloccolonpub}\setunit{\bibpagespunct}%
182 \printfield{userc}}{\ifdefstring{\bbx@publocformat}{locpubyear}
183 {\usebibmacro{origlocpubyear}\setunit{\bibpagespunct}%
184 \printfield{userc}}
185 {\usebibmacro{origpublocyear}\setunit{\bibpagespunct}%
186 \printfield{userc}}}}
187
188 \newbibmacro*{origpublocyear}{%
189 \iflistundef{origpublisher}%
190 {\printlist{origlocation}%
191 \setunit*{\addspace}%
192 \printorigdate}%
193 {\printlist{origpublisher}%
194 \setunit*{\addcomma\space}%
195 \printlist{origlocation}%
196 \setunit*{\addspace}%
197 \printorigdate}%
198 \newunit}
199
200 \newbibmacro*{origloccolonpub}{%
201 \iflistundef{origlocation}{}%
202 {\printlist{origlocation}}%
203 \iflistundef{origpublisher}%
204 {\setunit*{\addspace}%
205 \printorigdate}%
206 {\setunit*{\addcolon\space}%
207 \printlist{origpublisher}%
208 \setunit*{\addcomma\space}%
209 \printorigdate}%
_{210} \newunit}
211
212 \newbibmacro*{origlocpubyear}{%
213 \iflistundef{origlocation}{}%
214 {\printlist{origlocation}}%
215 \iflistundef{origpublisher}%
216 {\setunit*{\addspace}%
217 \printorigdate}%
218 {\setunit*{\addcomma\space}%
219 \printlist{origpublisher}%
220 \setunit*{\addcomma\space}%
221 \printorigdate}%
222 \newunit}
223
224 \newbibmacro*{reprinttitle}{%
225 \iffieldundef{reprinttitle}{}{%
226 \iffieldsequal{reprinttitle}{title}{}{%
227 \printfield[title]{reprinttitle}%
228 \setunit{\addcomma\space}}}%
229 \iffieldundef{userb}{}{%
230 \printfield{userb}}}%
231
232 \newbibmacro*{transorigstring}{%
233 \iffieldundef{reprinttitle}%
234 {\printtext{\ifdefstring{\bbx@origfields}{origed}
235 {\bibstring{origed}}%
236 {\bibstring{translationas}}}\nopunct}%
237 {\printtext{\bibstring{reprint}}}\nopunct}
238
239 \newbibmacro*{origtitle:book}{%
```

```
240 \iffieldundef{origtitle}{}{
241 \printfield[origtitle]{origtitle}%
_{242} \setunit{\addcomma\space}}
_{243} \iffieldundef{userb}{}{%
244 \printfield{userb}}}%
245
246 \newbibmacro*{origtitledata:book}{%
247 \usebibmacro{transorigstring}%
248 \iffieldundef{reprinttitle}%
249 {\usebibmacro{origtitle:book}}%
250 {\usebibmacro{reprinttitle}}%
251 \newunit\newblock
252 \usebibmacro{origpublisher+origlocation+origdate}}
253
254 \newbibmacro*{origdata:book}{%
255 \ifboolexpr{%
256 test {\iffieldundef{origtitle}}
257 and
258 test {\iffieldundef{origlocation}}
259 and
260 test {\iffieldundef{origpublisher}}
261 and
262 test {\iffieldundef{origyear}}
263 }%
264 \quad \{ \}%
265 {\ifdefstring{\bbx@relatedformat}{parens}
266 {\nopunct\printtext[pureparens]{\usebibmacro{origtitledata:book}}}
267 {\ifdefstring{\bbx@relatedformat}{brackets}
268 {\nopunct\printtext[brackets]{\usebibmacro{origtitledata:book}}}
269 {\setunit{\addsemicolon\space}%
270 \printtext{\usebibmacro{origtitledata:book}}}}}}
271
272 \newbibmacro*{origtitle:article-inbook-incoll}{%
273 \iffieldundef{origtitle}{}{%
274 \printfield[origtitle]{origtitle}%
275 \setunit{\addcomma\space}}
276 \iffieldundef{usera}{}{%
277 \usebibmacro{in:}%
278 \printfield{usera}%
279 \setminus \setminus {\addcomma\space}280 \iffieldundef{userb}{}{%
281 \printfield{userb}%
282 \newunit}}
283
284 \newbibmacro*{origtitledata:article-inbook-incoll}{%
285 \usebibmacro{transorigstring}%
286 \setunit{\addspace}%
287 \usebibmacro{origtitle:article-inbook-incoll}%
288 \usebibmacro{origpublisher+origlocation+origdate}}
289
290 \newbibmacro*{origdata:article-inbook}{%
291 \iflistundef{origlocation}{}{%
292 \ifdefstring{\bbx@relatedformat}{parens}
293 {\nopunct\printtext[pureparens]{%
294 \usebibmacro{origtitledata:article-inbook-incoll}}}%
295 {\ifdefstring{\bbx@relatedformat}{brackets}
296 {\nopunct\printtext[brackets]{%
297 \usebibmacro{origtitledata:article-inbook-incoll}}}%
298 {\setunit{\addsemicolon\space}%
299 \printtext{%
300 \usebibmacro{origtitledata:article-inbook-incoll}}}}}}
```
#### <span id="page-16-0"></span>13.1.6 New macros

```
301 \renewbibmacro*{addendum+pubstate}{%
302 \printfield{addendum}%
```

```
303 \newunit\newblock
304 \printfield{pubstate}%
305 \ifdefstring{\bbx@origfields}{none}{}{%
306 \newunit\newblock
307 \usebibmacro{origdata:book}}%
308 \newunit\newblock
309 \usebibmacro{library}}
310
311 \newbibmacro*{addendum+pubstate:article-inbook-incoll}{%
312 \printfield{addendum}%
313 \newunit\newblock
314 \printfield{pubstate}%
315 \ifdefstring{\bbx@origfields}{none}{}{%
316 \newunit\newblock
317 \usebibmacro{origdata:article-inbook}}%
318 \newunit\newblock
319 \usebibmacro{library}}
320
321 \newbibmacro*{volnumdefault}{%
322 \printfield{volume}%
323 \setunit*{\volnumpunct}%
324 \printfield{number}}
325
326 \newbibmacro*{volnumparens}{%
327 \nopunct%
328 \printtext[pureparens]{%
329 \printfield{volume}%
330 \setunit*{\volnumpunct}%
331 \printfield{number}}}
332
333 \newbibmacro*{volnumstrings}{%
334 \iffieldundef{volume}{}{%
335 \printfield{volume}\setunit*{\volnumpunct}}%
336 \iffieldundef{number}{}{%
337 \printfield{number}}}
338
339 \renewbibmacro*{journal}{%
340 \iffieldundef{journaltitle}
341 {}
342 {\printtext[journaltitle]{%
343 \printfield[titlecase]{journaltitle}%
344 \midsentence%MOD############
345 \setunit{\subtitlepunct}%
346 \printfield[titlecase]{journalsubtitle}}}}
347
348 \renewbibmacro*{periodical}{%
349 \iffieldundef{title}
350 {}
351 {\printtext[title]{%
352 \printfield[titlecase]{title}%
353 \midsentence%MOD#############
354 \setunit{\subtitlepunct}%
355 \printfield[titlecase]{subtitle}}}}
356
357 \renewbibmacro*{journal+issuetitle}{%
358 \usebibmacro{journal}%
359 \setunit*{\addspace}%
360 \iffieldundef{series}
361 \{ \}362 {\newunit%
363 \printfield{series}\setunit{\addspace}\midsentence}%
364 \newunit%
365 \usebibmacro{volume+number+eid}%
366 \setunit{\addspace}%
367 \usebibmacro{issue+date}%
368 \setunit{\addcolon\space}%
```

```
369 \usebibmacro{issue}%
370 \newunit}
371
372 \renewbibmacro*{title+issuetitle}{%
373 \usebibmacro{periodical}%
374 \setunit*{\addspace}%
375 \iffieldundef{series}
376 {}
377 {\newunit
378 \printfield{series}%
379 \setunit{\addspace}\midsentence}%
380 \newunit
381 \usebibmacro{volume+number+eid}%
382 \setunit{\addcomma\space}%
383 \printfield{eid}%
384 \setunit{\addspace}%
385 \usebibmacro{issue+date}%
386 \setunit{\addcolon\space}%
387 \usebibmacro{issue}%
388 \newunit}
389
390 \renewbibmacro*{volume+number+eid}{%
391 \ifdefstring{\bbx@volnumformat}{strings}
392 {\usebibmacro{volnumstrings}}%
393 {\ifdefstring{\bbx@volnumformat}{parens}
394 {\usebibmacro{volnumparens}}%
395 {\usebibmacro{volnumdefault}}}%
396 \setunit{\addcomma\space}%
397 \printfield{eid}}
398
399 \renewbibmacro*{issue+date}{%
400 \printtext[pureparens]{%
401 \iffieldundef{issue}
402 {\usebibmacro{date}}
403 {\printfield{issue}%
404 \setunit*{\addspace}%
405 \usebibmacro{date}}}%
406 \newunit}
407
408 \renewbibmacro*{event+venue+date}{%v0.8
409 \printfield{eventtitle}%
410 \ifboolexpr{%
411 test {\iffieldundef{venue}}
412 and
413 test {\iffieldundef{eventyear}}
414 }%
_{415} {}
416 {\setunit*{\addspace}%
417 \printtext{%
418 \printfield{venue}%
419 \setunit*{\addcomma\space}%
420 \printeventdate}}%
421 \newunit}
422
423 \renewbibmacro*{series+number}{%
424 \printfield{series}%
425 \setunit*{\addcomma\space}%
426 \printfield{number}%
427 \newunit}
428
429 \renewbibmacro*{publisher+location+date}{%
430 \ifdefstring{\bbx@publocformat}{loccolonpub}
431 {\usebibmacro{loccolonpub}}
432 {\ifdefstring{\bbx@publocformat}{locpubyear}
433 {\usebibmacro{locpubyear}}
434 {\usebibmacro{publocyear}}}}
```

```
435
436 \renewbibmacro*{institution+location+date}{%
437 \ifdefstring{\bbx@publocformat}{loccolonpub}
438 {\usebibmacro{inloccolonpub}}
439 {\ifdefstring{\bbx@publocformat}{locpubyear}
440 {\usebibmacro{inlocpubyear}}
441 {\usebibmacro{inpublocyear}}}}
442
443 \renewbibmacro*{organization+location+date}{%
444 \ifdefstring{\bbx@publocformat}{loccolonpub}
445 {\usebibmacro{orgloccolonpub}}
446 {\ifdefstring{\bbx@publocformat}{locpubyear}
447 {\usebibmacro{orglocpubyear}}
448 {\usebibmacro{orgpublocyear}}}}
449
450 \newbibmacro*{library}{%
451 \iftoggle{bbx:library}{%
452 \iffieldundef{library}%
453 \quad \text{\{} \}%
_{454} {\setunit{\addperiod\space}%
455 {\printfield{library}}}}%
456 \{\}In this macro the \nopunct command is needed to avoid the dot after the parentheses.
457 \renewbibmacro*{pageref}{%
458 \iflistundef{pageref}
459 {}%
460 {\setunit{\addperiod\space}%
461 \printtext[backrefparens]{%
462 \ifnumgreater{\value{pageref}}{1}
463 {\bibstring{backrefpages}\ppspace}%
464 {\bibstring{backrefpage}\ppspace}%
465 \printlist[pageref][-\value{listtotal}]{pageref}\adddot}\nopunct}}%
466
467 \renewbibmacro*{finentry}{%
468 \iftoggle{bbx:annotation}%
469 {\iffieldundef{annotation}%
470 {\finentry}%
471 {\setunit{\addperiod\par\nobreak\vspace*{.5ex}}%
472 \printtext[annotation]{\printfield{annotation}\finentry\par}}}%
473 {\finentry}}
474
475 \newbibmacro*{publocyear}{%
476 \iflistundef{publisher}%
477 {}%
478 {\printlist{publisher}}
479 \setunit*{\addcomma\space}%
480 \printlist{location}%
481 \usebibmacro{relateddate}%
482 \newunit}
483
484 \newbibmacro*{inpublocyear}{%
485 \iflistundef{institution}%
486 {}%
487 {\printlist{institution}}
488 \setunit*{\addcomma\space}%
489 \printlist{location}%
490 \usebibmacro{relateddate}%
491 \newunit}
492
493 \newbibmacro*{orgpublocyear}{%
494 \iflistundef{organization}%
495 {}%
496 {\printlist{organization}}
497 \setunit*{\addcomma\space}%
498 \printlist{location}%
499 \usebibmacro{relateddate}%
```

```
500 \newunit}
501
502 \newbibmacro*{loccolonpub}{%
503 \printlist{location}%
504 \iflistundef{publisher}%
505 {\setunit*{\addspace}}
506 {\setunit*{\addcolon\space}}%
507 \printlist{publisher}%
508 \usebibmacro{commarelateddate}%
509 \newunit}
510
511 \newbibmacro*{inloccolonpub}{%
512 \printlist{location}%
513 \iflistundef{institution}
514 {\setunit*{\addspace}}
515 {\setunit*{\addcolon\space}}%
516 \printlist{institution}%
517 \usebibmacro{commarelateddate}%
518 \newunit}
519
520 \newbibmacro*{orgloccolonpub}{%
521 \printlist{location}%
522 \iflistundef{organization}
523 {\setunit*{\addspace}}
524 {\setunit*{\addcolon\space}}%
525 \printlist{organization}%
526 \usebibmacro{commarelateddate}%
527 \newunit}
528
529 \newbibmacro*{locpubyear}{%
530 \printlist{location}%
531 \iflistundef{publisher}%
532 {\setunit*{\addspace}}
533 {\setunit*{\addcomma\space}}%
534 \printlist{publisher}%
535 \usebibmacro{commarelateddate}%
536 \newunit}
537
538 \newbibmacro*{inlocpubyear}{%
539 \printlist{location}%
540 \iflistundef{institution}
_{541} {\setunit*{\addspace}}
542 {\setunit*{\addcomma\space}}%
543 \printlist{institution}%
544 \usebibmacro{commarelateddate}%
_{545} \newunit}
546
547 \newbibmacro*{orglocpubyear}{%
548 \printlist{location}%
549 \iflistundef{organization}
550 {\setunit*{\addspace}}
551 {\setunit*{\addcomma\space}}%
552 \printlist{organization}%
553 \usebibmacro{commarelateddate}%
554 \newunit}
13.1.7 The related field mechanism
555 \newbibmacro*{relateddate}{%
556 \setunit*{\addspace}%
```

```
557 \printdate}
```

```
558 \newbibmacro*{commarelateddate}{%
```

```
559 \setunit*{\addcomma\space}%
```

```
560 \printdate}
```
A trick to delete the author/editor list for related entries and \ccite command:

```
561 \newbibmacro*{related:clearauthors}{%
```

```
562 \renewbibmacro*{author/translator+others}{\usebibmacro{bbx:savehash}}%
```

```
563 \renewbibmacro*{author/editor+others/translator+others}{\usebibmacro{bbx:savehash}}%
564 \renewbibmacro*{editor+others}{\usebibmacro{bbx:savehash}}%
565 \renewbibmacro*{author/translator+others}{\usebibmacro{bbx:savehash}}%
566 \renewbibmacro*{author/editor}{\usebibmacro{bbx:savehash}}%
567 \renewbibmacro*{author}{\usebibmacro{bbx:savehash}}%
568 \renewbibmacro*{editor}{\usebibmacro{bbx:savehash}}%
569 \renewcommand*{\labelnamepunct}{}}
570
571 \DeclareCiteCommand{\relatedcite}
572 \quad {\}573 {\usedriver
574 {\DeclareNameAlias{sortname}{default}%
575 \usebibmacro{related:clearauthors}%
576 \renewbibmacro*{relateddate}{%
577 \setunit*{\addspace}\printdate}%
578 \renewbibmacro*{commarelateddate}{%
579 \setunit*{\addcomma\space}\printdate}}%
580 {\thefield{entrytype}}}%
581 {}%
582 {}%
583
584 \renewbibmacro*{related:default}[1]{%
585 \togglefalse{cbx:scauthorscite}%
586 \togglefalse{bbx:annotation}%
587 \iffieldundef{relatedstring}%
588 {\bibstring{translationas}\space}%
589 {\setunit{\bibstring{translationas}\space}}%
590 \renewcommand{\mkpureparens}{}%
591 \renewcommand*{\mkbibbrackets}{}%
592 \relatedcite{\thefield{related}}}
13.1.8 Bibliography drivers
593 \DeclareBibliographyDriver{article}{%
594 \usebibmacro{bibindex}%
595 \usebibmacro{begentry}%
596 \usebibmacro{author/translator+others}%
597 \setunit{\labelnamepunct}\newblock
598 \usebibmacro{title}%
599 \newunit
600 \printlist{language}%
601 \newunit\newblock
602 \usebibmacro{byauthor}%
603 \newunit\newblock
604 \usebibmacro{bytranslator+others}%
605 \newunit\newblock
606 \printfield{version}%
607 \newunit\newblock
608 \iftoggle{bbx:inbeforejournal}{\usebibmacro{in:}}{}%
609 \usebibmacro{journal+issuetitle}%
610 \newunit\newblock
611 \usebibmacro{byeditor+others}%
612 \newunit\newblock
613 \usebibmacro{note+pages}%
614 \newunit\newblock
615 \iftoggle{bbx:isbn}
616 {\printfield{issn}}
617 \{ \}%
618 \newunit\newblock
619 \usebibmacro{doi+eprint+url}%
620 \newunit\newblock
621 \usebibmacro{addendum+pubstate:article-inbook-incoll}%MOD
622 \setunit{\addsemicolon\space}\newblock
623 \iftoggle{bbx:related}
624 {\usebibmacro{related:init}%
625 \usebibmacro{related}}
```
 $\{3\%$ 

```
627 \newunit\newblock
628 \usebibmacro{pageref}%
629 \usebibmacro{finentry}}
630
631 \DeclareBibliographyDriver{book}{%
632 \usebibmacro{bibindex}%
633 \usebibmacro{begentry}%
634 \usebibmacro{author/editor+others/translator+others}%
635 \setunit{\labelnamepunct}\newblock
636 \usebibmacro{maintitle+title}%
637 \newunit
638 \printlist{language}%
639 \newunit\newblock
640 \usebibmacro{byauthor}%
641 \newunit\newblock
642 \usebibmacro{byeditor+others}%
643 \newunit\newblock
644 \printfield{edition}%
645 \newunit
646 \printfield{volumes}%
647 \newunit\newblock
648 \usebibmacro{series+number}%
649 \newunit\newblock
650 \printfield{note}%
651 \newunit\newblock
652 \usebibmacro{publisher+location+date}%
653 \newunit
654 \iffieldundef{maintitle}
655 {\printfield{volume}%
656 \printfield{part}}
657 {}%
658 \newunit\newblock
659 \usebibmacro{chapter+pages}%
660 \newunit
661 \printfield{pagetotal}%
662 \newunit\newblock
663 \iftoggle{bbx:isbn}
664 {\printfield{isbn}}
665 {}%
666 \newunit\newblock
667 \usebibmacro{doi+eprint+url}%
668 \newunit\newblock
669 \usebibmacro{addendum+pubstate}%
670 \setunit{\addsemicolon\space}\newblock
671 \iftoggle{bbx:related}
672 {\usebibmacro{related:init}%
673 \usebibmacro{related}}
674 {}%
675 \newunit\newblock
676 \usebibmacro{pageref}%
677 \usebibmacro{finentry}}
678
679 \DeclareBibliographyDriver{booklet}{%
680 \usebibmacro{bibindex}%
681 \usebibmacro{begentry}%
682 \usebibmacro{author/editor+others/translator+others}%
683 \setunit{\labelnamepunct}\newblock
684 \usebibmacro{title}%
685 \newunit
686 \printlist{language}%
687 \newunit\newblock
688 \usebibmacro{byauthor}%
689 \newunit\newblock
690 \usebibmacro{byeditor+others}%
691 \newunit\newblock
692 \printfield{howpublished}%
```

```
693 \newunit\newblock
694 \printfield{type}%
695 \newunit\newblock
696 \printfield{note}%
697 \newunit\newblock
698 \usebibmacro{location+date}%
699 \newunit\newblock
700 \usebibmacro{chapter+pages}%
701 \newunit
702 \printfield{pagetotal}%
703 \newunit\newblock
704 \usebibmacro{doi+eprint+url}%
705 \newunit\newblock
706 \usebibmacro{addendum+pubstate}%
707 \setunit{\addsemicolon\space}\newblock
708 \iftoggle{bbx:related}
709 {\usebibmacro{related:init}%
710 \usebibmacro{related}}
711 \{ \}%
712 \newunit\newblock
713 \usebibmacro{pageref}%
714 \usebibmacro{finentry}}
715
716 \DeclareBibliographyDriver{collection}{%
717 \usebibmacro{bibindex}%
718 \usebibmacro{begentry}%
719 \usebibmacro{editor+others}%
720 \setunit{\labelnamepunct}\newblock
721 \usebibmacro{maintitle+title}%
722 \newunit
723 \printlist{language}%
724 \newunit\newblock
725 \usebibmacro{byeditor+others}%
726 \newunit\newblock
727 \printfield{edition}%
728 \newunit
729 \iffieldundef{maintitle}
730 {\printfield{volume}%
731 \printfield{part}}
732 {}%
733 \newunit
734 \printfield{volumes}%
735 \newunit\newblock
736 \usebibmacro{series+number}%
737 \newunit\newblock
738 \printfield{note}%
739 \newunit\newblock
740 \usebibmacro{publisher+location+date}%
741 \newunit\newblock
742 \usebibmacro{chapter+pages}%
743 \newunit
744 \printfield{pagetotal}%
745 \newunit\newblock
746 \iftoggle{bbx:isbn}
747 {\printfield{isbn}}
748 {}%
749 \newunit\newblock
750 \usebibmacro{doi+eprint+url}%
751 \newunit\newblock
752 \usebibmacro{addendum+pubstate}%
753 \setunit{\addsemicolon\space}\newblock
754 \iftoggle{bbx:related}
755 {\usebibmacro{related:init}%
756 \usebibmacro{related}}
757 {}%
758 \newunit\newblock
```

```
759 \usebibmacro{pageref}%
760 \usebibmacro{finentry}}
761
762 \DeclareBibliographyDriver{inbook}{%
763 \usebibmacro{bibindex}%
764 \usebibmacro{begentry}%
765 \usebibmacro{author/translator+others}%
766 \setunit{\labelnamepunct}\newblock
767 \usebibmacro{title}%
768 \newunit
769 \printlist{language}%
770 \newunit\newblock
771 \usebibmacro{byauthor}%
772 \newunit\newblock
773 \usebibmacro{in:}%
774 \iffieldundef{xref}%
775 {\iffieldundef{crossref}{\usebibmacro{inbook:full}}%
776 {\bbx@crossref@inbook{\thefield{crossref}}%
777 \newunit\newblock
778 \usebibmacro{crossrefdata}}}%
779 {\bbx@crossref@inbook{\thefield{xref}}%
780 \newunit\newblock
781 \usebibmacro{xrefdata}}}%
782
783 \newbibmacro*{inbook:full}{%
784 \usebibmacro{bybookauthor}%
785 \newunit\newblock
786 \usebibmacro{maintitle+booktitle}%
787 \newunit\newblock
788 \usebibmacro{byeditor+others}%
789 \newunit\newblock
790 \printfield{edition}%
791 \newunit
792 \printfield{volumes}%
793 \newunit\newblock
794 \usebibmacro{series+number}%
795 \newunit\newblock
796 \printfield{note}%
797 \newunit\newblock
798 \usebibmacro{publisher+location+date}%
799 \newunit
800 \iffieldundef{maintitle}
801 {\printfield{volume}%
802 \printfield{part}}
803 {}%
804 \newunit\newblock
805 \usebibmacro{chapter+pages}%
806 \newunit\newblock
807 \iftoggle{bbx:isbn}
808 {\printfield{isbn}}
809 {}%
810 \newunit\newblock
811 \usebibmacro{doi+eprint+url}%
812 \newunit\newblock
813 \usebibmacro{addendum+pubstate:article-inbook-incoll}%
814 \setunit{\addsemicolon\space}\newblock
815 \iftoggle{bbx:related}
816 {\usebibmacro{related:init}%
817 \usebibmacro{related}}
818 {}%
819 \newunit\newblock
820 \usebibmacro{pageref}%
821 \usebibmacro{finentry}}
822
823 \DeclareBibliographyDriver{incollection}{%
824 \usebibmacro{bibindex}%
```
\usebibmacro{begentry}%

```
826 \usebibmacro{author/translator+others}%
827 \setunit{\labelnamepunct}\newblock
828 \usebibmacro{title}%
829 \newunit
830 \printlist{language}%
831 \newunit\newblock
832 \usebibmacro{byauthor}%
833 \newunit\newblock
834 \usebibmacro{in:}%
835 \iffieldundef{xref}%
836 {\iffieldundef{crossref}{\usebibmacro{incollection:full}}%
837 {\bbx@crossref@incollection{\thefield{crossref}}%
838 \newunit\newblock
839 \usebibmacro{crossrefdata}}}%
840 {\bbx@crossref@incollection{\thefield{xref}}%
841 \newunit\newblock
842 \usebibmacro{xrefdata}}}
843
844 \newbibmacro*{incollection:full}{%
845 \usebibmacro{maintitle+booktitle}%
846 \newunit\newblock
847 \usebibmacro{byeditor+others}%
848 \newunit\newblock
849 \printfield{edition}%
850 \newunit
851 \printfield{volumes}%
852 \newunit\newblock
853 \usebibmacro{series+number}%
854 \newunit\newblock
855 \printfield{note}%
856 \newunit\newblock
857 \usebibmacro{publisher+location+date}%
858 \newunit
859 \iffieldundef{maintitle}
860 {\printfield{volume}%
861 \printfield{part}}
862 \{3\%863 \newunit\newblock
864 \usebibmacro{chapter+pages}%
865 \newunit\newblock
866 \iftoggle{bbx:isbn}
867 {\printfield{isbn}}
868 {}%
869 \newunit\newblock
870 \usebibmacro{doi+eprint+url}%
871 \newunit\newblock
872 \usebibmacro{addendum+pubstate:article-inbook-incoll}%
873 \setunit{\addsemicolon\space}\newblock
874 \iftoggle{bbx:related}
875 {\usebibmacro{related:init}%
876 \usebibmacro{related}}
877 {}%
878 \newunit\newblock
879 \usebibmacro{pageref}%
880 \usebibmacro{finentry}}
881
882 \DeclareBibliographyDriver{inproceedings}{%
883 \usebibmacro{bibindex}%
884 \usebibmacro{begentry}%
885 \usebibmacro{author/translator+others}%
886 \setunit{\labelnamepunct}\newblock
887 \usebibmacro{title}%
888 \newunit
889 \printlist{language}%
890 \newunit\newblock
```

```
891 \usebibmacro{byauthor}%
892 \newunit\newblock
893 \usebibmacro{in:}%
894 \iffieldundef{xref}%
895 {\iffieldundef{crossref}{\usebibmacro{inproceedings:full}}%
896 {\bbx@crossref@incollection{\thefield{crossref}}%
897 \newunit\newblock
898 \usebibmacro{crossrefdata}}}%
899 {\bbx@crossref@incollection{\thefield{xref}}%
900 \newunit\newblock
901 \usebibmacro{xrefdata}}}
902
903 \newbibmacro*{inproceedings:full}{%
904 \usebibmacro{maintitle+booktitle}%
905 \newunit\newblock
906 \usebibmacro{event+venue+date}%
907 \newunit\newblock
908 \usebibmacro{byeditor+others}%
909 \newunit
910 \printfield{volumes}%
911 \newunit\newblock
912 \usebibmacro{series+number}%
913 \newunit\newblock
914 \printfield{note}%
915 \newunit\newblock
916 \printlist{organization}%
917 \newunit
918 \usebibmacro{publisher+location+date}%
919 \newunit
920 \iffieldundef{maintitle}
921 {\printfield{volume}%
922 \printfield{part}}
923 {}%
924 \newunit\newblock
925 \usebibmacro{chapter+pages}%
926 \newunit\newblock
927 \iftoggle{bbx:isbn}
928 {\printfield{isbn}}
929 {}%
930 \newunit\newblock
931 \usebibmacro{doi+eprint+url}%
932 \newunit\newblock
933 \usebibmacro{addendum+pubstate:article-inbook-incoll}%
934 \setunit{\addsemicolon\space}\newblock
935 \iftoggle{bbx:related}
936 {\usebibmacro{related:init}%
937 \usebibmacro{related}}
938 {}%
939 \newunit\newblock
940 \usebibmacro{pageref}%
941 \usebibmacro{finentry}}
942
943 \DeclareBibliographyDriver{manual}{%
944 \usebibmacro{bibindex}%
945 \usebibmacro{begentry}%
946 \usebibmacro{author/editor}%
947 \setunit{\labelnamepunct}\newblock
948 \usebibmacro{title}%
949 \newunit
950 \printlist{language}%
951 \newunit\newblock
952 \usebibmacro{byauthor}%
953 \newunit\newblock
954 \usebibmacro{byeditor}%
955 \newunit\newblock
956 \printfield{edition}%
```

```
957 \newunit\newblock
958 \usebibmacro{series+number}%
959 \newunit\newblock
960 \printfield{type}%
961 \newunit
962 \printfield{version}%
963 \newunit
964 \printfield{note}%
965 \newunit\newblock
966 \printlist{organization}%
967 \newunit
968 \usebibmacro{publisher+location+date}%
969 \newunit\newblock
970 \usebibmacro{chapter+pages}%
971 \newunit
972 \printfield{pagetotal}%
973 \newunit\newblock
974 \iftoggle{bbx:isbn}
975 {\printfield{isbn}}
976 {}%
977 \newunit\newblock
978 \usebibmacro{doi+eprint+url}%
979 \newunit\newblock
980 \usebibmacro{addendum+pubstate}%
981 \setunit{\addsemicolon\space}\newblock
982 \iftoggle{bbx:related}
983 {\usebibmacro{related:init}%
984 \usebibmacro{related}}
985 {}%
986 \newunit\newblock
987 \usebibmacro{pageref}%
988 \usebibmacro{finentry}}
989
990 \DeclareBibliographyDriver{misc}{%
991 \usebibmacro{bibindex}%
992 \usebibmacro{begentry}%
993 \usebibmacro{author/editor+others/translator+others}%
994 \setunit{\labelnamepunct}\newblock
995 \usebibmacro{title}%
996 \newunit
997 \printlist{language}%
998 \newunit\newblock
999 \usebibmacro{byauthor}%
1000 \newunit\newblock
1001 \usebibmacro{byeditor+others}%
1002 \newunit\newblock
1003 \printfield{howpublished}%
1004 \newunit\newblock
1005 \printfield{type}%
1006 \newunit
1007 \printfield{version}%
1008 \newunit
1009 \printfield{note}%
1010 \newunit\newblock
1011 \usebibmacro{organization+location+date}%
1012 \newunit\newblock
1013 \usebibmacro{doi+eprint+url}%
1014 \newunit\newblock
1015 \usebibmacro{addendum+pubstate}%
1016 \setunit{\addsemicolon\space}\newblock
1017 \iftoggle{bbx:related}
1018 {\usebibmacro{related:init}%
1019 \usebibmacro{related}}
1020 {}%
1021 \newunit\newblock
1022 \usebibmacro{pageref}%
```

```
1023 \usebibmacro{finentry}}
1024
1025 \DeclareBibliographyDriver{online}{%
1026 \usebibmacro{bibindex}%
1027 \usebibmacro{begentry}%
1028 \usebibmacro{author/editor+others/translator+others}%
1029 \setunit{\labelnamepunct}\newblock
1030 \usebibmacro{title}%
1031 \newunit
1032 \printlist{language}%
1033 \newunit\newblock
1034 \usebibmacro{byauthor}%
1035 \newunit\newblock
1036 \usebibmacro{byeditor+others}%
1037 \newunit\newblock
1038 \printfield{version}%
1039 \newunit
1040 \printfield{note}%
1041 \newunit\newblock
1042 \printlist{organization}%
1043 \newunit\newblock
1044 \usebibmacro{date}%
1045 \newunit\newblock
1046 \iftoggle{bbx:eprint}
1047 {\usebibmacro{eprint}}
1048 {}%
1049 \newunit\newblock
1050 \usebibmacro{url+urldate}%
1051 \newunit\newblock
1052 \usebibmacro{addendum+pubstate}%
1053 \setunit{\addsemicolon\space}\newblock
1054 \iftoggle{bbx:related}
1055 {\usebibmacro{related:init}%
1056 \usebibmacro{related}}
1057 {}%
1058 \newunit\newblock
1059 \usebibmacro{pageref}%
1060 \usebibmacro{finentry}}
1061
1062 \DeclareBibliographyDriver{patent}{%
1063 \usebibmacro{bibindex}%
1064 \usebibmacro{begentry}%
1065 \usebibmacro{author}%
1066 \setunit{\labelnamepunct}\newblock
1067 \usebibmacro{title}%
1068 \newunit
1069 \printlist{language}%
1070 \newunit\newblock
1071 \usebibmacro{byauthor}%
1072 \newunit\newblock
1073 \printfield{type}%
1074 \setunit*{\addspace}%
1075 \printfield{number}%
1076 \iflistundef{location}
1077 {}
1078 {\setunit*{\addspace}%
1079 \printtext[parens]{%
1080 \printlist[][-\value{listtotal}]{location}}}%
1081 \newunit\newblock
1082 \usebibmacro{byholder}%
1083 \newunit\newblock
1084 \printfield{note}%
1085 \newunit\newblock
1086 \usebibmacro{date}%
1087 \newunit\newblock
1088 \usebibmacro{doi+eprint+url}%
```

```
1089 \newunit\newblock
1090 \usebibmacro{addendum+pubstate}%
1091 \setunit{\addsemicolon\space}\newblock
1092 \iftoggle{bbx:related}
1093 {\usebibmacro{related:init}%
1094 \usebibmacro{related}}
1095 {}%
1096 \newunit\newblock
1097 \usebibmacro{pageref}%
1098 \usebibmacro{finentry}}
1099
1100 \DeclareBibliographyDriver{periodical}{%
1101 \usebibmacro{bibindex}%
1102 \usebibmacro{begentry}%
1103 \usebibmacro{editor}%
1104 \setunit{\labelnamepunct}\newblock
1105 \usebibmacro{title+issuetitle}%
1106 \newunit
1107 \printlist{language}%
1108 \newunit\newblock
1109 \usebibmacro{byeditor}%
1110 \newunit\newblock
1111 \printfield{note}%
1112 \newunit\newblock
1113 \iftoggle{bbx:isbn}
1114 {\printfield{issn}}
1115 \{ \}%
1116 \newunit\newblock
1117 \usebibmacro{doi+eprint+url}%
1118 \newunit\newblock
1119 \usebibmacro{addendum+pubstate}%
1120 \setunit{\addsemicolon\space}\newblock
1121 \iftoggle{bbx:related}
1122 {\usebibmacro{related:init}%
1123 \usebibmacro{related}}
1124 \{ \} \%1125 \newunit\newblock
1126 \usebibmacro{pageref}%
1127 \usebibmacro{finentry}}
1128
1129 \DeclareBibliographyDriver{proceedings}{%
1130 \usebibmacro{bibindex}%
1131 \usebibmacro{begentry}%
1132 \usebibmacro{editor+others}%
1133 \setunit{\labelnamepunct}\newblock
1134 \usebibmacro{maintitle+title}%
_{1135} \newunit
1136 \printlist{language}%
1137 \newunit\newblock
1138 \usebibmacro{event+venue+date}%
1139 \newunit\newblock
1140 \usebibmacro{byeditor+others}%
1141 \newunit\newblock
1142 \iffieldundef{maintitle}
1143 {\printfield{volume}%
1144 \printfield{part}}
1145 {}%
1146 \newunit
1147 \printfield{volumes}%
1148 \newunit\newblock
1149 \usebibmacro{series+number}%
1150 \newunit\newblock
1151 \printfield{note}%
1152 \newunit\newblock
1153 \printlist{organization}%
1154 \newunit
```

```
1155 \usebibmacro{publisher+location+date}%
1156 \newunit\newblock
1157 \usebibmacro{chapter+pages}%
1158 \newunit
1159 \printfield{pagetotal}%
1160 \newunit\newblock
1161 \iftoggle{bbx:isbn}
1162 {\printfield{isbn}}
1163 \{ \}%
1164 \newunit\newblock
1165 \usebibmacro{doi+eprint+url}%
1166 \newunit\newblock
1167 \usebibmacro{addendum+pubstate}%
1168 \setunit{\addsemicolon\space}\newblock
1169 \iftoggle{bbx:related}
1170 {\usebibmacro{related:init}%
1171 \usebibmacro{related}}
1172 \{ \}%
1173 \newunit\newblock
1174 \usebibmacro{pageref}%
1175 \usebibmacro{finentry}}
1176
1177 \DeclareBibliographyDriver{report}{%
1178 \usebibmacro{bibindex}%
1179 \usebibmacro{begentry}%
1180 \usebibmacro{author}%
1181 \setunit{\labelnamepunct}\newblock
1182 \usebibmacro{title}%
1183 \newunit
1184 \printlist{language}%
1185 \newunit\newblock
1186 \usebibmacro{byauthor}%
1187 \newunit\newblock
1188 \printfield{type}%
1189 \setunit*{\addspace}%
1190 \printfield{number}%
1191 \newunit\newblock
1192 \printfield{version}%
1193 \newunit
1194 \printfield{note}%
1195 \newunit\newblock
1196 \usebibmacro{institution+location+date}%
1197 \newunit\newblock
1198 \usebibmacro{chapter+pages}%
1199 \newunit
1200 \printfield{pagetotal}%
1201 \newunit\newblock
1202 \iftoggle{bbx:isbn}
1203 {\printfield{isrn}}
1204 \{ \}%
1205 \newunit\newblock
1206 \usebibmacro{doi+eprint+url}%
1207 \newunit\newblock
1208 \usebibmacro{addendum+pubstate}%
1209 \setunit{\addsemicolon\space}\newblock
1210 \iftoggle{bbx:related}
1211 {\usebibmacro{related:init}%
1212 \usebibmacro{related}}
1213 \{ \} \%1214 \newunit\newblock
1215 \usebibmacro{pageref}%
1216 \usebibmacro{finentry}}
1217
1218 \DeclareBibliographyDriver{thesis}{%
1219 \usebibmacro{bibindex}%
1220 \usebibmacro{begentry}%
```

```
1221 \usebibmacro{author}%
1222 \setunit{\labelnamepunct}\newblock
1223 \usebibmacro{title}%
1224 \newunit
1225 \printlist{language}%
1226 \newunit\newblock
1227 \usebibmacro{byauthor}%
1228 \newunit\newblock
1229 \printfield{note}%
1230 \newunit\newblock
1231 \printfield{type}%
1232 \newunit
1233 \usebibmacro{institution+location+date}%
1234 \newunit\newblock
1235 \usebibmacro{chapter+pages}%
1236 \newunit
1237 \printfield{pagetotal}%
1238 \newunit\newblock
1239 \iftoggle{bbx:isbn}
1240 {\printfield{isbn}}
1241 \{ \}%
1242 \newunit\newblock
1243 \usebibmacro{doi+eprint+url}%
1244 \newunit\newblock
1245 \usebibmacro{addendum+pubstate}%
1246 \setunit{\addsemicolon\space}\newblock
1247 \iftoggle{bbx:related}
1248 {\usebibmacro{related:init}%
1249 \usebibmacro{related}}
1250 \{ \}%
1251 \newunit\newblock
1252 \usebibmacro{pageref}%
1253 \usebibmacro{finentry}}
1254
1255 \DeclareBibliographyDriver{unpublished}{%
1256 \usebibmacro{bibindex}%
1257 \usebibmacro{begentry}%
1258 \usebibmacro{author}%
1259 \setunit{\labelnamepunct}\newblock
1260 \usebibmacro{title}%
1261 \newunit
1262 \printlist{language}%
1263 \newunit\newblock
1264 \usebibmacro{byauthor}%
1265 \newunit\newblock
1266 \printfield{howpublished}%
1267 \newunit\newblock
1268 \printfield{note}%
1269 \newunit\newblock
1270 \usebibmacro{location+date}%
1271 \newunit\newblock
1272 \iftoggle{bbx:url}
1273 {\usebibmacro{url+urldate}}
1274 \{ \}%
1275 \newunit\newblock
1276 \usebibmacro{addendum+pubstate}%
1277 \setunit{\addsemicolon\space}\newblock
1278 \iftoggle{bbx:related}
1279 {\usebibmacro{related:init}%
1280 \usebibmacrofrelated}}
1281 \{ \}%
1282 \newunit\newblock
1283 \usebibmacro{pageref}%
1284 \usebibmacro{finentry}}
1285
1286 \DeclareBibliographyDriver{set}{%
```

```
1287 \protect\PackageWarningNoLine{biblatex-philosophy}{%
1288 \MessageBreak
1289 Entry type @set is not supported\MessageBreak
1290 by the 'biblatex-philosophy' styles. \MessageBreak
1291 All the @set entries will be ignored}}
1292
1293 % ripristina ordine nome cognome nelle voci inbook:full
1294 \renewbibmacro*{bybookauthor}{%
1295 \ifnamesequal{author}{bookauthor}%
1296 {}%
1297 {\printnames[default]{bookauthor}}}
1298
1299 \newbibmacro*{cross:maintitle+booktitle}{%
1300 \iffieldundef{volume}
1301 \{ \} \%1302 {\printfield{volume}%
1303 \printfield{part}%
1304 \setunit{\addcolon\space}%
1305 \printfield{booktitle}}}%
1306
1307 \newbibmacro*{xrefdata}{%
1308 \usebibmacro{cross:maintitle+booktitle}%
1309 \newunit\newblock
1310 \usebibmacro{byeditor+others}%
1311 \newunit\newblock
1312 \printfield{edition}%
1313% \newunit
1314 % \iffieldundef{maintitle}
1315 % {\printfield{volume}%
1316 % \printfield{part}}
1317 % {}%
1318 \newunit
1319 \printfield{volumes}%
1320 \newunit\newblock
1321 \usebibmacro{series+number}%
1322 \newunit\newblock
1323 \printfield{note}%
1324 \newunit\newblock
1325 \usebibmacro{publisher+location+date}%
1326 \newunit\newblock
1327 \usebibmacro{chapter+pages}%
1328 \newunit\newblock
1329 \iftoggle{bbx:isbn}
1330 {\printfield{isbn}}
1331 {}%
1332 \newunit\newblock
1333 \usebibmacro{doi+eprint+url}%
1334 \newunit\newblock
1335 \usebibmacro{addendum+pubstate:article-inbook-incoll}%
1336 \setunit{\bibpagerefpunct}\newblock
1337 \iftoggle{bbx:related}
1338 {\usebibmacro{related:init}%
1339 \usebibmacro{related}}
1340 \{ \}%
1341 \newunit\newblock
1342 \usebibmacro{pageref}%
1343 \usebibmacro{finentry}}
1344
1345 \newbibmacro*{crossrefdata}{%
1346 \iffieldundef{maintitle}
1347 {\printfield{volume}%
1348 \printfield{part}}
1349 \{ \}%
1350 \newunit\newblock
1351 \usebibmacro{chapter+pages}%
1352 \newunit\newblock
```

```
1353 \iftoggle{bbx:isbn}
1354 {\printfield{isbn}}
1355 {}%
1356 \newunit\newblock
1357 \usebibmacro{doi+eprint+url}%
1358 \setunit{\bibpagerefpunct}\newblock
1359 \iftoggle{bbx:related}
1360 {\usebibmacro{related:init}%
1361 \usebibmacro{related}}
1362 {}%
1363 \newunit\newblock
1364 \usebibmacro{pageref}%
1365 \usebibmacro{finentry}}
```
Experimental drivers for jurisprudence This feature is available for now only for Italian documents.

```
1366 %\DeclareFieldFormat[jurisprudence]{title}{#1}
1367 %\DeclareFieldFormat[jurisprudence]{pages}{#1}
1368 %\ExecuteBibliographyOptions[jurisprudence]{skipbib=true}%
1369 \DeclareFieldFormat[jurisdiction]{volume}{\RN{#1}}
1370 \DeclareFieldFormat[jurisdiction]{number}{\bibsstring{number}~{#1}}
1371 \DeclareFieldFormat[jurisdiction]{nameaddon}{%
1372 \ifinteger{#1}{\bibcpsstring{section}~\RN{#1}}{#1}}
1373 \DeclareFieldFormat[jurisdiction]{pages}{%
1374 \iffieldundef{bookpagination}{#1}{\mkpageprefix[bookpagination]{#1}}}
1375 \DeclareFieldFormat[jurisdiction]{title}{%
1376 \iffieldequalstr{entrysubtype}{international}{\emph{#1}}{#1}}
1377 \DeclareFieldFormat[jurisdiction]{notacomm}{nt\adddotspace#1}
```
A new macro to manage authors of @jurisdiction entries.

```
1378 \newbibmacro*{juris:author}{%
```
Use the default name format: "name surname"

```
1379 \DeclareNameAlias{sortname}{default}%
1380 \ifboolexpr{%
1381 test \ifuseauthor
1382 and
1383 not test {\ifnameundef{author}}
1384 }%
1385 {%
1386 \iffieldequalstr{type}{conclusions}{%
1387 \printtext{Conclusioni dell'Avv\adddotspace generale}%
1388 \setunit{\addspace}}{}%
1389 \printnames{author}%
1390 \iffieldundef{authortype}
1391 {}
1392 {\setunit{\addcomma\space}%
1393 \usebibmacro{authorstrg}}}
1394 {}%
1395 \iffieldequalstr{type}{conclusions}{%
1396 \setunit{\addspace}%
1397 \printtext{presentate il}%
1398 \setunit{\addspace}%
1399 }{%
1400 \setunit{\addcomma\space}%
1401 \iffieldundef{nameaddon}{}{%
1402 \printtext{\printfield{nameaddon}%
1403 \setunit{\addcomma\space}}}%
1404 }%
1405 \printeventdate}
1406
1407 \newbibmacro*{addendum+pubstate:juris}{%
1408 \printfield{usera}%notacomm
1409 \newunit\newblock
1410 \printfield{addendum}%
1411 \newunit\newblock
1412 \printfield{pubstate}%
1413 \ifdefstring{\bbx@origfields}{none}{}{%
```

```
1414 \newunit\newblock
1415 \usebibmacro{origdata:article-inbook}}%
1416 \newunit\newblock
1417 \usebibmacro{library}}
1418
1419 \DeclareBibliographyDriver{jurisdiction}{%
1420 \usebibmacro{bibindex}%
1421 \usebibmacro{begentry}%
1422 \usebibmacro{juris:author}%
1423 \setunit{\labelnamepunct}\newblock
1424 \usebibmacro{title}%
1425 \newunit\newblock
1426 \usebibmacro{series+number}%
1427 \printlist{language}%
1428 \newunit\newblock
1429 \usebibmacro{byauthor}%
1430 \newunit\newblock
1431 \iffieldundef{booktitle}{}{%
_{1432} \usebibmacro{in:}%
1433 \usebibmacro{maintitle+booktitle}%
1434 \newunit\newblock
1435 \printtext{%
1436 \printfield{labelyear}%
1437 \printfield{extrayear}}
1438 \usebibmacro{byeditor+others}%
1439 \newunit\newblock
1440 \printfield{edition}%
1441 \newunit
1442% \iffieldundef{maintitle}
1443 {\printfield{volume}%
1444 \printfield{part}}
1445 \{ \}%
1446 \newunit
1447 \printfield{volumes}%
1448 \newunit\newblock
1449 \printfield{note}%
1450 \newunit\newblock
1451 \usebibmacro{publisher+location+date}%
1452 \newunit\newblock
1453 \usebibmacro{chapter+pages}%
1454 \newunit\newblock
1455 \iftoggle{bbx:isbn}
1456 {\printfield{isbn}}
1457 {}%
1458 \newunit\newblock}
1459 \usebibmacro{doi+eprint+url}%
1460 \newunit\newblock
1461 \usebibmacro{addendum+pubstate:juris}%
\verb|1462 \setminus \setminus {\addsemicolon\space}\neublock1463 \iftoggle{bbx:related}
1464 {\usebibmacro{related:init}%
1465 \usebibmacro{related}}
1466 \{ \}%
1467 \newunit\newblock
1468 \usebibmacro{pageref}%
1469 \usebibmacro{finentry}}
Define new fields for @jurisdiction entry types and orig-fields mechanism:
1470 \ifblx@load@version@one
_{1471} \else
1472 \DeclareStyleSourcemap{
1473 \maps[datatype=bibtex]{
_{1474} \map{
1475 \step[fieldsource=court , fieldtarget=author]
1476 \step[fieldsource=notacomm , fieldtarget=usera]
1477 \step[fieldsource=section , fieldtarget=nameaddon]
1478 \step[fieldsource=transdate , fieldtarget=origdate]
```

```
1479 \step[fieldsource=transtitle , fieldtarget=origtitle]
1480 \step[fieldsource=tranpublisher, fieldtarget=origpublisher]
1481 \step[fieldsource=translocation, fieldtarget=origlocation]
1482 \step[fieldsource=transbooktitle, fieldtarget=usera]<br>1483 \step[fieldsource=transnote , fieldtarget=userb]
1483 \step[fieldsource=transnote , fieldtarget=userb]<br>1484 \step[fieldsource=transpages , fieldtarget=userc]
1484 \setminusstep[fieldsource=transpages
1485 \step[fieldsource=origbooktitle , fieldtarget=usera]<br>1486 \step[fieldsource=orignote , fieldtarget=userb]
1486 \step[fieldsource=orignote
1487 \step[fieldsource=origpages , fieldtarget=userc]
1488 }
1489 ]
1490 }
_{1491} \fi
1492 \DeclareDataInheritance{*}{*}{\noinherit{annotation}}
1493
1494 \DeclareFieldAlias[jurisdiction]{usera}[jurisdiction]{notacomm}
1495 \DeclareFieldAlias[jurisdiction]{nameadddon}[jurisdiction]{section}
1496 \DeclareFieldAlias[jurisdiction]{author}[jurisdiction]{court}
1497
```
#### <span id="page-35-0"></span>13.2 philosophy-classic.bbx

#### <span id="page-35-1"></span>13.2.1 Initial settings

```
1498 \RequireBibliographyStyle{authoryear}
1499 \RequireBibliographyStyle{philosophy-standard}
1500
1501 \newtoggle{bbx:square}
1502 \newtoggle{bbx:nodate}
1503
1504 \DeclareBibliographyOption{square}[true]{%
1505 \settoggle{bbx:square}{#1}}
1506 \DeclareBibliographyOption{nodate}[true]{%
1507 \settoggle{bbx:nodate}{#1}}
1508
1509 \ExecuteBibliographyOptions{%
1510 nodate = true.
1511 uniquename = false,
1512 pagetracker = true,
1513 singletitle = false,
1514 square = false,
1515 mergedate = basic.
1516 dashed = true,
1517 }
```
The classic and modern styles redefine the relateddate and commarelateddate macros because the date have to be printed after the name of the author/editor. In the list of shorthands we need a standard entry, with the date at the end and no date after the name of the author/editor so we overwrite these macros locally:

```
1518 \AtBeginShorthands{%
1519 \togglefalse{bbx:annotation}%
1520 \renewcommand{\labelnamepunct}{\addcomma\space}%
1521 \renewbibmacro*{relateddate}{%
1522 \setunit*{\addspace}%
1523 \printdate}%
1524 \renewbibmacro*{commarelateddate}{%
1525 \setunit*{\addcomma\space}%
1526 \printdate}%
1527 \DeclareCiteCommand{\bbx@crossref@inbook}
1528 {}%
1529 {\iffieldundef{shorthand}{%
1530 \usebibmacro{citeindex}%
1531 \ifuseeditor{%
1532 \ifthenelse{\value{listtotal}=2}%
1533 {\printnames[][-\value{maxnamesincross}]{labelname}}%
1534 {\printnames[][-\value{minnamesincross}]{labelname}}}%
1535 {\usebibmacro{labeltitle}}%
1536 \setunit*{\addspace}%
```

```
1537 \usebibmacro{date+extrayear:crossref}}%
1538 {\usebibmacro{cite:shorthand}}}%
1539 {}%
1540 \quad {\rm \{\}}%1541 \DeclareCiteCommand{\bbx@crossref@incollection}%
1542 {}%
1543 {\iffieldundef{shorthand}{%
1544 \usebibmacro{citeindex}%
1545 \ifuseeditor{%
1546 \ifthenelse{\value{listtotal}=2}%
1547 {\printnames[][-\value{maxnamesincross}]{labelname}}%
1548 {\printnames[][-\value{minnamesincross}]{labelname}}}%
1549 {\usebibmacro{labeltitle}}%
1550 \setunit*{\addspace}%
1551 \usebibmacro{date+extrayear:crossref}}%
1552 {\usebibmacro{cite:shorthand}}}%
1553 {}%
1554 {}%
1555 \newbibmacro*{date+extrayear:crossref}{%
1556 \begingroup%
1557 \clearfield{month}%
1558 \clearfield{day}%
1559 \ifboolexpr{%
1560 test {\iffieldundef{date}}
1561 and
1562 test {\iffieldundef{year}}
1563 }%
1564 {\iftoggle{bbx:nodate}{\printtext[parens]{%
1565 \midsentence\bibstring{nodate}}}{}}%
1566 {\printtext[parens]{\printdateextra}}%
1567 \endgroup}%
1568 \newbibmacro*{date+extrayear}{}%
1569 }%
1570
1571 \AtBeginDocument{%
1572 \iftoggle{bbx:square}
1573 {\renewcommand{\bibopenparen}{\bibopenbracket}%
1574 \renewcommand{\bibcloseparen}{\bibclosebracket}}%
1575 {}%
1576 \setcounter{maxnamesincross}{\value{maxnames}}%
1577 \setcounter{minnamesincross}{\value{minnames}}%
1578 }%
1579
1580 \AtEveryBibitem{%
1581 \iffieldequalstr{entrysubtype}{classic}{%
1582 \togglefalse{bbx:nodate}}}%
1583
```
#### <span id="page-36-0"></span>13.2.2 New macros

Renew the bibliography macro 'relateddate' to delete the date at the end of the entry:

```
1584 \renewbibmacro*{relateddate}{}
1585 \renewbibmacro*{commarelateddate}{}
```
#### Dates

```
1586 \renewbibmacro*{issue+date}{%
1587 \ifboolexpr{%
1588 test {\iffieldundef{issue}}
1589 and
1590 test {\iffieldundef{month}}
1591 }%
1592 \{ \} \%1593 {\ifdefstring{\bbx@volnumformat}{parens}%
1594 {\printtext{%
1595 \printfield{issue}\setunit*{\addspace}%
1596 \printdate}}%
```

```
1597 {\printtext[pureparens]{%
1598 \printfield{issue}\setunit*{\addspace}%
_{1599} \printdate}}}%
1600 \newunit}%
```
Delete "month" from \printdateextra to print open ranges such as: "1968-":

```
1601 \renewbibmacro*{date+extrayear}{%
1602 \begingroup%
1603 \clearfield{month}%
1604 \clearfield{day}%
1605 \ifboolexpr{%
1606 test {\iffieldundef{date}}
1607 and
1608 test {\iffieldundef{year}}
1609 }%
1610 {\iftoggle{bbx:nodate}{\printtext[parens]{%
1611 \midsentence\bibstring{nodate}}}{}}%
1612 {\printtext[parens]{\printdateextra}}%
1613 \endgroup}%
```
## Authors and editors

```
1614 \renewbibmacro*{author}{%
1615 \ifboolexpr{%
1616 test \ifuseauthor
1617 and
1618 not test {\ifnameundef{author}}
1619 }%
1620 {\usebibmacro{bbx:dashcheck}%
1621 {\bibnamedash}%
1622 {\usebibmacro{bbx:savehash}%
1623 \printnames{author}%
1624 \iffieldundef{nameaddon}{}%
1625 {\setunit{\addspace}%
1626 \printtext[brackets]{\printfield{nameaddon}}}%
1627 \iffieldundef{authortype}%
1628 {\setunit{\addspace}}%
1629 {\setunit{\addcomma\space}}}%
1630 \iffieldundef{authortype}%
1631 \{ \} \%1632 {\usebibmacro{authorstrg}%
1633 \setunit{\addspace}}}%
1634 {\global\undef\bbx@lasthash%
1635 \usebibmacro{labeltitle}%
1636 \setunit*{\addspace}}%
1637 \usebibmacro{date+extrayear}}%
1638
1639 \renewbibmacro*{editor}{%
1640 \usebibmacro{bbx:editor}{editorstrg}}%
1641 \renewbibmacro*{editor+others}{%
1642 \usebibmacro{bbx:editor}{editor+othersstrg}}%
1643 \renewbibmacro*{bbx:editor}[1]{%
1644 \ifboolexpr{%
1645 test \ifuseeditor
1646 and
1647 not test {\ifnameundef{editor}}
1648 }%
1649 {\usebibmacro{bbx:dashcheck}%
1650 {\bibnamedash}%
1651 {\printnames{editor}%
1652 \setunit{\addspace}%
1653 \usebibmacro{bbx:savehash}}%
1654 \usebibmacro{#1}%
1655 \clearname{editor}%
1656 \setunit{\addspace}}%
1657 {\global\undef\bbx@lasthash%
1658 \usebibmacro{labeltitle}%
```

```
1659 \setunit*{\addspace}}%
1660 \usebibmacro{date+extrayear}}%
```
# <span id="page-38-0"></span>13.2.3 Internal commands for crossreferences

```
1661 \DeclareCiteCommand{\bbx@crossref@inbook}%
1662 {}%
1663 {\usebibmacro{citeindex}%
1664 \ifuseeditor{%
1665 \ifthenelse{\value{listtotal}=2}%
1666 {\printnames[][-\value{maxnamesincross}]{labelname}}%
1667 {\printnames[][-\value{minnamesincross}]{labelname}}}%
1668 {\usebibmacro{labeltitle}}%
1669 \setunit*{\addspace}%
1670 \usebibmacro{date+extrayear}}%
1671 {}%
1672 \{ \}%
1673
1674 \DeclareCiteCommand{\bbx@crossref@incollection}%
1675 \quad {\text{\{\{3\}}}1676 {\usebibmacro{citeindex}%
1677 \ifuseeditor{%
1678 \ifthenelse{\value{listtotal}=2}%
1679 {\printnames[][-\value{maxnamesincross}]{labelname}}%
1680 {\printnames[][-\value{minnamesincross}]{labelname}}}%
1681 {\usebibmacro{labeltitle}}%
1682 \setunit*{\addspace}%
1683 \usebibmacro{date+extrayear}}%
1684 {}%
1685 {}%
```
The restoreclassic option is redundant for the philosophy-classic style. Anyway it is defined to avoid error messages: \define@key{blx@bib1}{restoreclassic}[]{} \define@key{blx@bib2}{restoreclassic}[true]{}

<span id="page-38-1"></span>13.2.4 The nodate option for  $\prime$  printbibliography

```
1688 \define@key{blx@bib1}{nodate}[]{}%
1689 \define@key{blx@bib2}{nodate}[true]{%
1690 \ifstrequal{#1}{false}{%
1691 \togglefalse{bbx:nodate}%
1692 }{}}%
```
<span id="page-38-2"></span>13.3 philosophy-modern.bbx

#### <span id="page-38-3"></span>13.3.1 Initial settings

\RequireBibliographyStyle{philosophy-classic}

The modern style has only one specific option which is turned off by default:

```
1694 \newtoggle{bbx:yearleft}
1695 \DeclareBibliographyOption{yearleft}[true]{%
1696 \settoggle{bbx:yearleft}{#1}}
1697 \ExecuteBibliographyOptions{%
1698 yearleft=false}
```
#### <span id="page-38-4"></span>13.3.2 New lengths

```
1699 \newlength{\yeartitle}
1700 \newlength{\postnamesep}
1701 \setlength{\yeartitle}{0.8em}
1702 \setlength{\postnamesep}{0.5ex plus 2pt minus 1pt}
1703 \setlength{\bibitemsep}{\postnamesep}
1704 \setlength{\bibnamesep}{1.5ex plus 2pt minus 1pt}
1705 \setlength{\bibhang}{4\parindent}
1706
1707 \AtBeginBibliography{%
1708 \iftoggle{bbx:yearleft}{%
1709 \setlength{\yeartitle}{\fill}}%
1710 f
```
#### <span id="page-39-0"></span>13.3.3 New commands

```
1711 \newcommand{\postsep}{\par\nobreak\vskip\postnamesep%
1712 \hskip-\bibhang\ignorespaces}
1713 \renewcommand{\labelnamepunct}{}
1714
1715 \AtBeginShorthands{%
1716 \renewcommand{\postsep}{}%
1717 \renewcommand{\labelnamepunct}{\newunitpunct}}
```
#### <span id="page-39-1"></span>13.3.4 New macros

#### Dates

```
1718 \renewbibmacro*{date+extrayear}{%
1719 \begingroup%
1720 \clearfield{month}%
1721 \clearfield{day}%
1722 \makebox[\bibhang][r]{\printtext{%
1723 \ifboolexpr{%
1724 test {\iffieldundef{date}}
1725 and
1726 test {\iffieldundef{year}}
1727 }%
1728 {\iftoggle{bbx:nodate}{\printtext{%
1729 \midsentence\bibstring{nodate}}}{}}%
1730 {\printtext{\printdateextra}}%
1731 \hskip\yeartitle}}%
1732 \endgroup}%
1733
1734 \renewbibmacro*{labeltitle}{%
1735 \iffieldundef{label}%
1736 {\iffieldundef{shorttitle}%
1737 {\printfield{title}\clearfield{title}}%
1738 {\printfield[title]{shorttitle}}}%
1739 {\printtext{\printfield{label}}%
1740 \postsep}}
```
#### Authors and editors

```
1741 \renewbibmacro*{author}{%
1742 \ifboolexpr{%
1743 test \ifuseauthor
1744 and
1745 not test {\ifnameundef{author}}
1746 }%
1747 {\usebibmacro{bbx:dashcheck}%
1748 {}%
1749 {\usebibmacro{bbx:savehash}%
1750 \printnames{author}%
1751 \iffieldundef{nameaddon}{}%
1752 {\setunit{\addspace}%
1753 \printtext[brackets]{\printfield{nameaddon}}}%
1754 \iffieldundef{authortype}%
1755 \{ \}%
1756 {\setunit{\addcomma\space}}%
1757 \usebibmacro{authorstrg}%
1758 \postsep}}%
1759 {\global\undef\bbx@lasthash%
1760 \usebibmacro{labeltitle}%
1761 \setunit*{\addspace}}%
1762 \usebibmacro{date+extrayear}}%
1763
1764 \renewbibmacro*{editor}{%
1765 \usebibmacro{bbx:editor}{editorstrg}}%
1766 \renewbibmacro*{editor+others}{%
1767 \usebibmacro{bbx:editor}{editor+othersstrg}}%
1768 \renewbibmacro*{bbx:editor}[1]{%
1769 \ifboolexpr{%
```

```
1770 test \ifuseeditor
1771 and
1772 not test {\ifnameundef{editor}}
1773 }%
1774 {\usebibmacro{bbx:dashcheck}%
1775 {}%
1776 {\printnames{editor}%
1777 \postsep%ADD
1778 \usebibmacro{bbx:savehash}}}%
1779 {\global\undef\bbx@lasthash%
1780 \usebibmacro{labeltitle}}%
1781 \usebibmacro{date+extrayear}%
1782 \iffieldundef{label}%
1783 {\usebibmacro{#1}%
1784 \clearname{editor}%
1785 \printtext{\addcomma\space}}{}}%
```
#### <span id="page-40-0"></span>13.3.5 Internal commands for crossreferences

```
1786 \DeclareCiteCommand{\bbx@crossref@inbook}%
1787 {}%
1788 {\usebibmacro{citeindex}%
1789 \ifuseeditor{%
1790 \ifthenelse{\value{listtotal}=2}%
1791 {\printnames[][-\value{maxnamesincross}]{labelname}}%
1792 {\printnames[][-\value{minnamesincross}]{labelname}}}%
1793 {\usebibmacro{labeltitle}}%
1794 \setunit*{\addspace}%
1795 \usebibmacro{classic:date+extrayear}}%
1796 {}%
1797 {}%
1798
1799 \DeclareCiteCommand{\bbx@crossref@incollection}%
1800 \{1\%1801 {\usebibmacro{citeindex}%
1802 \ifuseeditor{%
1803 \ifthenelse{\value{listtotal}=2}%
1804 {\printnames[][-\value{maxnamesincross}]{labelname}}%
1805 {\printnames[][-\value{minnamesincross}]{labelname}}}%
1806 {\usebibmacro{labeltitle}}%
1807 \setunit*{\addspace}%
1808 \usebibmacro{classic:date+extrayear}}%
1809 {}%
1810 {}%
1811
1812 \newbibmacro*{classic:date+extrayear}{%
1813 \begingroup%
1814 \clearfield{month}%
1815 \text{clearfield}\{\text{day}\}\text{1816 \ifboolexpr{%
1817 test {\iffieldundef{date}}
1818 and
1819 test {\iffieldundef{year}}
1820 \frac{1820}{1820}1821 {\iftoggle{bbx:nodate}{\printtext[parens]{%
1822 \midsentence\bibstring{nodate}}}{}}%
1823 {\printtext[parens] {%
1824 \printfield{labelyear}%
1825 \printfield{extrayear}}}%
1826 \endgroup}%
13.3.6 The restoreclassic option
```

```
1827 \define@key{blx@bib1}{restoreclassic}[]{}
1828 \define@key{blx@bib2}{restoreclassic}[true]{%
1829 \ifstrequal{#1}{true}{%
1830 \setlength{\bibhang}{\parindent}%
```

```
1831 \renewcommand{\labelnamepunct}{\newunitpunct}%
1832 \renewbibmacro*{date+extrayear}{%
1833 \begin{bmatrix} \text{begin} 2 \end{bmatrix}1834 \text{tanh}%
1835 \clearfield{day}%
1836 \ifboolexpr{%
1837 test {\iffieldundef{date}}
1838 and
1839 test {\iffieldundef{year}}
1840 }%
1841 {\iftoggle{bbx:nodate}{\printtext[parens]{%
1842 \midsentence\bibstring{nodate}}}{}}%
1843 {\printtext[parens]{\printdateextra}}%
1844 \endgroup}%
1845 \renewbibmacro*{author}{%
1846 \ifboolexpr{%
1847 test \ifuseauthor
1848 and
1849 not test {\ifnameundef{author}}
1850 }%
1851 {\usebibmacro{bbx:dashcheck}%
1852 {\bibnamedash}%
1853 {\usebibmacro{bbx:savehash}%
1854 \printnames{author}%
1855 \iffieldundef{nameaddon}{}%
1856 {\setunit{\addspace}%
1857 \printtext[brackets]{\printfield{nameaddon}}}%
1858 \iffieldundef{authortype}%
1859 {\setunit{\addspace}}%
1860 {\setunit{\addcomma\space}}}%
1861 \iffieldundef{authortype}%
1862 \{ \}%
1863 {\usebibmacro{authorstrg}%
1864 \setunit{\addspace}}}%
1865 {\global\undef\bbx@lasthash%
1866 \usebibmacro{labeltitle}%
1867 \setunit*{\addspace}}%
1868 \usebibmacro{date+extrayear}}%
1869 \renewbibmacro*{editor}{%
1870 \usebibmacro{bbx:editor}{editorstrg}}%
1871 \renewbibmacro*{editor+others}{%
1872 \usebibmacro{bbx:editor}{editor+othersstrg}}%
1873 \renewbibmacro*{bbx:editor}[1]{%
1874 \ifboolexpr{%
1875 test \ifuseeditor
1876 and
1877 not test {\ifnameundef{editor}}
1878 }%
1879 {\usebibmacro{bbx:dashcheck}%
1880 {\bibnamedash}%
1881 {\printnames{editor}%
1882 \setunit{\addspace}%
1883 \usebibmacro{bbx:savehash}}%
1884 \usebibmacro{#1}%
1885 \clearname{editor}%
1886 \setunit{\addspace}}%
1887 {\global\undef\bbx@lasthash%
1888 \usebibmacro{labeltitle}%
1889 \setunit*{\addspace}}%
1890 \usebibmacro{date+extrayear}}%
1891 \renewbibmacro*{labeltitle}{%
1892 \iffieldundef{label}%
1893 {\iffieldundef{shorttitle}%
1894 {\printfield{title}%
1895 \clearfield{title}}%
1896 {\printfield[title]{shorttitle}}}%
```

```
1897 {\printfield{label}}}%
1898 }{}}%
```
<span id="page-42-0"></span>13.4 philosophy-verbose.bbx

#### <span id="page-42-1"></span>13.4.1 Initial settings

```
1899 \RequireBibliographyStyle{authortitle}
1900 \RequireBibliographyStyle{philosophy-standard}
1901 \AtBeginShorthands{%
```
The annotation field is omitted in the list of shorthands:

```
1902 \togglefalse{bbx:annotation}%
```
In the list of shorthands we always use the shorthand for the cross-referenced entries: \DeclareCiteCommand{\bbx@crossref@inbook}%

```
1904 {}%
1905 {\iffieldundef{shorthand}%
1906 {\usebibmacro{inbook:full}}%
1907 {\usebibmacro{cite:shorthand}}}%
1908 {}%
1909 \quad \{ \}%
1910 \DeclareCiteCommand{\bbx@crossref@incollection}%
1011 \{ \}%
1912 {\iffieldundef{shorthand}%
1913 {\usebibmacro{incollection:full}}%
1914 {\usebibmacro{cite:shorthand}}}%
1915 \quad {\text{\{\{1\}}}1916 {}%
1917 }
```
#### Authors and editors

```
1918 \renewbibmacro*{author}{%
1919 \ifboolexpr{%
1920 test \ifuseauthor
1921 and
1922 not test {\ifnameundef{author}}
1923 }%
1924 {\usebibmacro{bbx:dashcheck}%
1925 {\bibnamedash}%
1926 {\printnames{author}%
1927 \iffieldundef{nameaddon}{}%
1928 {\setunit{\addspace}%
1929 \printtext[brackets]{\printfield{nameaddon}}}%
1930 \setunit{\addcomma\space}%
1931 \usebibmacro{bbx:savehash}}%
1932 \usebibmacro{authorstrg}}%
1933 {\global\undef\bbx@lasthash}}%
1934
1935 \renewbibmacro*{editor}{%
1936 \usebibmacro{bbx:editor}{editorstrg}}%
1937 \renewbibmacro*{editor+others}{%
1938 \usebibmacro{bbx:editor}{editor+othersstrg}}%
1939 \renewbibmacro*{bbx:editor}[1]{%
1940 \ifboolexpr{%
1941 test \ifuseeditor
1942 and
1943 not test {\ifnameundef{editor}}
1944 }%
1945 {\usebibmacro{bbx:dashcheck}%
1946 {\bibnamedash}%
1947 {\printnames{editor}%
1948 \setunit{\addspace}% #MOD#
1949 \usebibmacro{bbx:savehash}}%
1950 \usebibmacro{#1}%
1951 \clearname{editor}}%
1952 {\global\undef\bbx@lasthash}}%
```
#### <span id="page-43-0"></span>13.4.2 Internal commands for crossreferences

```
1953 \DeclareCiteCommand{\bbx@crossref@inbook}%
1954 {}%
1955 {\ifciteseen{%
1956 \ifthenelse{\value{listtotal}=2}%
1957 {\printnames[][-\value{maxnamesincross}]{labelname}}%
1958 {\printnames[][-\value{minnamesincross}]{labelname}}%
1959 \setunit*{\addcomma\space}\printtext{%
1960 \printfield[citetitle]{labeltitle}%
1961 \iftoggle{cbx:commacit}{\setunit{\addcomma\space}}%
1962 {\setunit{\addspace\midsentence}}%
1963 \bibstring{cited}}}%
1964 {\usedriver{%
1965 \DeclareNameAlias{sortname}{default}}%
1966 {\thefield{entrytype}}}}%
1967 {}%
1968 {}%
1969 \DeclareCiteCommand{\bbx@crossref@incollection}%
1970 {}%
1971 {\ifciteseen{%
1972 \ifthenelse{\value{listtotal}=2}%
1973 {\printnames[][-\value{maxnamesincross}]{labelname}}%
1974 {\printnames[][-\value{minnamesincross}]{labelname}}%
1975 \setunit{\addspace}%
1976 \usebibmacro{editorstrg}%
1977 \setunit*{\addcomma\space}\printtext{%
1978 \printfield[citetitle]{labeltitle}%
1979 \iftoggle{cbx:commacit}{\setunit{\addcomma\space}}%
1980 {\setunit{\addspace\midsentence}}%
1981 \bibstring{cited}}}%
1982 {\usedriver{%
1983 \DeclareNameAlias{sortname}{default}}%
1984 {\thefield{entrytype}}}}%
1985 {}%
1986 {}%
```
<span id="page-43-1"></span>13.5 philosophy-classic.cbx

#### <span id="page-43-2"></span>13.5.1 Initial settings

```
1987 \RequireCitationStyle{authoryear-comp}
1988
1989 \newtoggle{cbx:scauthorscite}
1990 \newtoggle{cbx:shorthandintro}
1991 \DeclareBibliographyOption{scauthorscite}[true]{%
1992 \settoggle{cbx:scauthorscite}{#1}}
1993 \DeclareBibliographyOption{shorthandintro}[true]{%
1994 \settoggle{cbx:shorthandintro}{#1}}
1995
1996 \ExecuteBibliographyOptions{%
1997 scauthorscite = false,
1998 citetracker = true,
1999 shorthandintro = true
2000
}
2001
2002 \AtEveryCite{%
2003 \iftoggle{cbx:scauthorscite}%
2004 \frac{1}{6}2005 \renewcommand*{\mkbibnamelast}[1]{\textsc{#1}}%
2006 \renewcommand*{\mkbibnamefirst}[1]{\textsc{#1}}%
2007 \renewcommand*{\mkbibnameprefix}[1]{\textsc{#1}}%
2008 \renewcommand*{\mkbibnameprefix}[1]{\textsc{#1}}}%
2009 {}}%
2010 \DeclareNameFormat{labelname}{%
2011 \bibhyperref{%
2012 \ifcase\value{uniquename}%
2013 \usebibmacro{name:last}{#1}{#3}{#5}{#7}%
```

```
2014 \or
2015 \ifuseprefix
2016 {\usebibmacro{name:first-last}{#1}{#4}{#5}{#8}}
2017 {\usebibmacro{name:first-last}{#1}{#4}{#6}{#8}}%
2018 \sigma2019 \usebibmacro{name:first-last}{#1}{#3}{#5}{#7}%
2020 \text{ } \text{ }2021 \usebibmacro{name:andothers}}}
2022 %%%%
2023
2024 \newcommand{\switchclass}[2]{%
2025 \iffieldequalstr{entrysubtype}{classic}%
2026 {\usebibmacro{#1}}%
2027 {\usebibmacro{#2}}}
```
#### <span id="page-44-0"></span>13.5.2 Author-title macros

Import the : AT macros from the authortitle-comp.cbx file.

```
2028 \newbibmacro*{cite:init:AT}{%
2029 \ifnumless{\value{multicitecount}}{2}
2030 {\global\boolfalse{cbx:parens}%
2031 \global\undef\cbx@lasthash}%
2032 {\iffieldundef{prenote}%
2033 {}%
2034 {\global\undef\cbx@lasthash}}}
2035
2036 \newbibmacro*{cite:reinit:AT}{%
2037 \global\undef\cbx@lasthash}
2038
2039 \newbibmacro*{cite:AT}{%
2040 \iffieldundef{shorthand}
2041 {\iffieldequals{namehash}{\cbx@lasthash}
2042 {\setunit{\compcitedelim}}%
2043 {\ifnameundef{labelname}
2044 {}%
2045 {\printnames{labelname}%
2046 \setunit{\nametitledelim}}%
2047 \savefield{namehash}{\cbx@lasthash}}%
2048 \usebibmacro{cite:title:AT}}
2049 {\usebibmacro{cite:shorthand}%
2050 \usebibmacro{cite:reinit:AT}}%
2051 \setunit{\multicitedelim}}
2052
2053 \newbibmacro*{citetitle:AT}{%
2054 \iffieldundef{shorthand}
2055 {\usebibmacro{cite:title:AT}}%
2056 {\usebibmacro{cite:shorthand}}%
2057 \setunit{\multicitedelim}}
2058
2059 \newbibmacro*{textcite:AT}{%
2060 \iffieldequals{namehash}{\cbx@lasthash}
2061 {\setunit{\compcitedelim}}
2062 {\ifnameundef{labelname}
2063 {}%
2064 {\printnames{labelname}%
2065 \setunit{%
2066 \global\booltrue{cbx:parens}%
2067 \addspace\bibopenparen}}%
2068 \savefield{namehash}{\cbx@lasthash}}%
2069 \ifnumequal{\value{citecount}}{1}
2070 {\usebibmacro{prenote}}
2071 {}%
2072 \iffieldundef{shorthand}
2073 {\usebibmacro{cite:title:AT}}%
2074 {\iftoggle{cbx:shorthandintro}{%
2075 \ifciteseen{%
2076 \usebibmacro{cite:shorthand}}%
```

```
2077 {\usebibmacro{shorthandintro}}}%
2078 {\usebibmacro{cite:shorthand}}}%
2079 \setunit{%
2080 \ifbool{cbx:parens}
2081 {\bibcloseparen\global\boolfalse{cbx:parens}}
2082 {}%
2083 \multicitedelim}}
2084
2085 \newbibmacro*{cite:title:AT}{%
2086 \printtext[bibhyperref]{\printfield[citetitle]{labeltitle}}}
2087
2088 \newbibmacro*{textcite:postnote:AT}{%
2089 \ifnameundef{labelname}
2090 {\setunit{%
2091 \global\booltrue{cbx:parens}%
2092 \addspace\bibopenparen}}
2093 {\setunit{\postnotedelim}}%
2094 \printfield{postnote}%
2095 \ifthenelse{\value{multicitecount}=\value{multicitetotal}}
2096 {\setunit{}%
2097 \printtext{%
2098 \ifbool{cbx:parens}
2099 {\bibcloseparen\global\boolfalse{cbx:parens}}
2100 {}}}
2101 {\setunit{%
2102 \ifbool{cbx:parens}
2103 {\bibcloseparen\global\boolfalse{cbx:parens}}
2104 {}%
2105 \multicitedelim}}}
```
#### <span id="page-45-0"></span>13.5.3 Author-year macros

```
2106 \newbibmacro*{cite:init:AY}{%
2107 \ifnumless{\value{multicitecount}}{2}
2108 {\global\boolfalse{cbx:parens}%
2109 \global\undef\cbx@lasthash
2110 \global\undef\cbx@lastyear}
2111 {\iffieldundef{prenote}
2112 {}
2113 {\global\undef\cbx@lasthash
2114 \global\undef\cbx@lastyear}}}
2115
2116 \newbibmacro*{cite:reinit:AY}{%
2117 \global\undef\cbx@lasthash
2118 \global\undef\cbx@lastyear}
2119
2120 \newbibmacro*{cite:AY}{%
2121 \iffieldundef{shorthand}%
2122 {\usebibmacro{cite:noshorthand}}%
2123 {\iftoggle{cbx:shorthandintro}%
2124 \{%
2125 \ifciteseen{\usebibmacro{cite:shorthand}}%
2126 {\usebibmacro{cite:noshorthand}%
2127 \usebibmacro{shorthandintro}}%
2128 }%
2129 {\usebibmacro{cite:shorthand}}%
2130 \usebibmacro{cite:reinit:AY}}%
2131 \setunit{\multicitedelim}}
2132
2133 \newbibmacro*{textcite:AY}{%
2134 \iffieldequals{namehash}{\cbx@lasthash}%
2135 {\iffieldundef{shorthand}%noshorthand
2136 {\ifthenelse{\iffieldequals{labelyear}{\cbx@lastyear}\AND
2137 \{\value{multicitecount}=0\OR\iffieldundef{postnote}\)}%
2138 {\setunit{\addcomma}%
2139 \usebibmacro{cite:extrayear}}%
```

```
2140 {\setunit{\compcitedelim}%
2141 \usebibmacro{cite:labelyear+extrayear}%
2142 \savefield{labelyear}{\cbx@lastyear}}}%
2143 {\setunit{\compcitedelim}%shorthand
2144 \iftoggle{cbx:shorthandintro}%
2145 {\ifciteseen
2146 {\usebibmacro{cite:shorthand}}%
2147 {\ifthenelse{\iffieldequals{labelyear}{\cbx@lastyear}\AND
2148 \{\varepsilon\}\_{2149} {\setunit{\addcomma}%
2150 \usebibmacro{cite:extrayear}}%
2151 {\setunit{\compcitedelim}%
2152 \usebibmacro{cite:labelyear+extrayear}%
2153 \savefield{labelyear}{\cbx@lastyear}}%
2154 \usebibmacro{shorthandintro}}}%
2155 {\usebibmacro{cite:shorthand}}%
2156 \global\undef\cbx@lastyear}}%
2157 {\ifnameundef{labelname}%
2158 {\iffieldundef{shorthand}%shorthand
2159 {\usebibmacro{cite:label}%
2160 \setunit{%
2161 \global\booltrue{cbx:parens}%
2162 \addspace\bibopenparen}%
2163 \ifnumequal{\value{citecount}}{1}%
2164 {\usebibmacro{prenote}}%
2165 {\usebibmacro{cite:shorthand}}%
2166 \usebibmacro{cite:labelyear+extrayear}}%
2167 {\iftoggle{cbx:shorthandintro}%
2168 {\ifciteseen%shorthand
2169 {\usebibmacro{cite:shorthand}}%
2170 {\usebibmacro{cite:label}%
2171 \setunit{%
2172 \global\booltrue{cbx:parens}%
2173 \addspace\bibopenparen}%
2174 \ifnumequal{\value{citecount}}{1}%
2175 {\usebibmacro{prenote}}%
2176 {\usebibmacro{cite:shorthand}}%
2177 \usebibmacro{cite:labelyear+extrayear}%
2178 \usebibmacro{shorthandintro}}}}%
2179 {\usebibmacro{cite:shorthand}}}%
2180 {\printnames{labelname}%
2181 \setunit{%
2182 \global\booltrue{cbx:parens}%
2183 \addspace\bibopenparen}%
2184 \ifnumequal{\value{citecount}}{1}%
2185 {\usebibmacro{prenote}}%
2186 {}%
2187 \iffieldundef{shorthand}%noshorthand
2188 {\iffieldundef{labelyear}%
2189 {\usebibmacro{cite:label}}%
2190 {\usebibmacro{cite:labelyear+extrayear}}%
2191 \savefield{labelyear}{\cbx@lastyear}}%
2192 {\iftoggle{cbx:shorthandintro}%
2193 {\ifciteseen%
2194 \{\usebibmacro{cite:shorthand}}\2195 {\left\{\label{label:1} 2195
2196 {\text{soph}2197 {\usebibmacro{cite:labelyear+extrayear}}%
2198 \savefield{labelyear}{\cbx@lastyear}%
2199 \usebibmacro{shorthandintro}}%
2200 \global\undef\cbx@lastyear}%
2201 {\usebibmacro{cite:shorthand}}}%
2202 \savefield{namehash}{\cbx@lasthash}}}%
2203 \setunit{%
2204 \ifbool{cbx:parens}%
2205 {\bibcloseparen\global\boolfalse{cbx:parens}}%
```

```
2206 {}%
2207 \multicitedelim}}%
2208
2209 \newbibmacro*{textcite:postnote:AY}{%
2210 \usebibmacro{postnote}%
2211 \ifthenelse{\value{multicitecount}=\value{multicitetotal}}
2212 {\setunit{}%
2213 \printtext{%
2214 \ifbool{cbx:parens}
2215 {\bibcloseparen\global\boolfalse{cbx:parens}}
2216 {}}}
_{2217} {\setunit{%
2218 \ifbool{cbx:parens}
2219 {\bibcloseparen\global\boolfalse{cbx:parens}}
2220 \frac{1}{8}2221 \multicitedelim}}}
The cite:shorthand is the same for both author-title and author-year styles:
2222 \renewbibmacro*{cite:shorthand}{%
2223 \printtext[bibhyperref]{\printfield{shorthand}}}
If the field entrysubtype equals to classic the citation commands will use the author-title macros:
2224 \renewbibmacro*{cite:init}{%
2225 \switchclass{cite:init:AT}{cite:init:AY}}
2226 \renewbibmacro*{cite:reinit}{%
2227 \switchclass{cite:reinit:AT}{cite:reinit:AY}}
2228 \renewbibmacro*{cite}{%
2229 \switchclass{cite:AT}{cite:AY}}
2230 \renewbibmacro*{textcite}{%
2231 \switchclass{textcite:AT}{textcite:AY}}
2232 \renewbibmacro*{textcite:postnote}{%
2233 \switchclass{textcite:postnote:AT}{textcite:postnote:AY}}
2234
2235 \newbibmacro*{cite:noshorthand}{%
2236 \ifthenelse{\ifnameundef{labelname}\OR\iffieldundef{labelyear}}%
2237 {\usebibmacro{cite:label}%
2238 \setunit{\addspace}%
2239 \usebibmacro{cite:labelyear+extrayear}%
2240 \usebibmacro{cite:reinit}}%
2241 {\iffieldequals{namehash}{\cbx@lasthash}%
2242 {\ifthenelse{\iffieldequals{labelyear}{\cbx@lastyear}\AND
2243 \(\value{multicitecount}=0\OR\iffieldundef{postnote}\)}%
2244 {\setunit{\addcomma}%
2245 \usebibmacro{cite:extrayear}}%
2246 {\setunit{\compcitedelim}%
2247 \usebibmacro{cite:labelyear+extrayear}%
2248 \savefield{labelyear}{\cbx@lastyear}}}%
2249 {\printnames{labelname}%
2250 \setunit{\nameyeardelim}%
2251 \usebibmacro{cite:labelyear+extrayear}%
2252 \savefield{namehash}{\cbx@lasthash}%
2253 \iffieldundef{postnote}%
2254 {\savefield{labelyear}{\cbx@lastyear}}{}}}}
```
#### <span id="page-47-0"></span>13.5.4 Citation commands

```
2255 \DeclareCiteCommand*{\cite}
2256 {\usebibmacro{cite:init}%
2257 \usebibmacro{prenote}}
2258 {\usebibmacro{citeindex}%
2259 \switchclass{citetitle:AT}{citeyear}}%
2260 \{ \}2261 {\usebibmacro{postnote}}
2262
2263 \DeclareCiteCommand*{\parencite}[\mkbibparens]
2264 {\usebibmacro{cite:init}%
2265 \usebibmacro{prenote}}
2266 {\usebibmacro{citeindex}%
```

```
2267 \switchclass{citetitle:AT}{citeyear}}
2268 {}
2269 {\usebibmacro{postnote}}
2270
2271 \DeclareCiteCommand{\citetitle}
2272 {\boolfalse{citetracker}%
2273 \boolfalse{pagetracker}%
2274 \usebibmacro{prenote}}
2275 {\indexfield{indextitle}%
2276 \printtext[bibhyperref]{\printfield[citetitle]{labeltitle}}}
2277 {\multicitedelim}
2278 {\usebibmacro{postnote}}
2279
2280 \DeclareCiteCommand*{\citetitle}
2281 {\boolfalse{citetracker}%
2282 \boolfalse{pagetracker}%
2283 \usebibmacro{prenote}}
2284 {\indexfield{indextitle}%
2285 \printtext[bibhyperref]{\printfield[citetitle]{title}}}
2286 {\multicitedelim}
2287 {\usebibmacro{postnote}}
2288
2289 \DeclareCiteCommand{\citeyear}
2290 {\boolfalse{citetracker}%
2291 \boolfalse{pagetracker}%
2292 \usebibmacro{prenote}}
2293 {\printtext[bibhyperref]{\printfield{year}}}
2294 {\multicitedelim}
2295 {\usebibmacro{postnote}}
2296
2297 \DeclareCiteCommand{\footcitet}[\mkbibfootnote]
2298 {\usebibmacro{cite:init}}
2299 {\usebibmacro{citeindex}%
2300 \usebibmacro{textcite}}
2301 {}%
2302 {\usebibmacro{textcite:postnote}}
```
This command is now deprecated because it is substituted by the entrysubtype=classic mechanism:

```
2303\DeclareCiteCommand{\sdcite}
2304 {\boolfalse{citetracker}%
2305 \boolfalse{pagetracker}%
2306 \usebibmacro{prenote}}
2307 {\indexnames{labelname}%
2308 \printtext[bibhyperref]{\printnames{labelname}}%
2309 \setunit{\addcomma\space}%
2310 \indexfield{indextitle}%
2311 \printtext[bibhyperref]{\printfield[citetitle]{labeltitle}}}
2312 {\multicitedelim}
2313 {\usebibmacro{postnote}}
```
#### <span id="page-48-0"></span>13.6 philosophy-modern.cbx

The modern style uses the classic citation scheme:

\RequireCitationStyle{philosophy-classic}

The \fullcite command simply prints the bibliography entry supplied by the style used. So we have to redefine this command in order to get the same output as that produced in the philosophy-classic style:

```
2315 \DeclareCiteCommand{\fullcite}%
2316 {\usebibmacro{prenote}}%
2317 {\setkeys{blx@bib2}{restoreclassic}%
2318 \usedriver%
2319 {\DeclareNameAlias{sortname}{default}}%
2320 {\thefield{entrytype}}}%
2321 {\multicitedelim}%
2322 {\usebibmacro{postnote}}%
```
#### <span id="page-49-0"></span>13.7 philosophy-verbose.cbx

#### <span id="page-49-1"></span>13.7.1 Initial settings

```
2323 \RequireCitationStyle{verbose-trad2}
2324
2325 \newtoggle{cbx:scauthorscite}
2326 \newtoggle{cbx:latinemph}
2327 \newtoggle{cbx:commacit}
2328
2329 \DeclareBibliographyOption{scauthorscite}[true]{%
2330 \settoggle{cbx:scauthorscite}{#1}}
2331 \DeclareBibliographyOption{latinemph}[true]{%
2332 \settoggle{cbx:latinemph}{#1}}
2333 \DeclareBibliographyOption{commacit}[true]{%
2334 \settoggle{cbx:commacit}{#1}}
2335
2336 \ExecuteBibliographyOptions{%
2337 idemtracker=false,
2338 loccittracker=strict,
2339 scauthorscite=false,
2340 latinemph=false,
2341 commacit=false}
2342
2343 \AtEveryCite{%
The annotation field is omitted in every citations:
2344 \togglefalse{bbx:annotation}%
```
Redefine \mkibid for every citations when using the latinemph option: \iftoggle{cbx:latinemph}{\renewcommand\*{\mkibid}{\emph}}{}%

#### Name formats

```
2346 \renewbibmacro*{name:andothers}{%
2347 \ifboolexpr{%
2348 test {\ifnumequal{\value{listcount}}{\value{liststop}}}%
2349 and
2350 test \ifmorenames
2351 }%
2352 {\ifnumgreater{\value{liststop}}{1}%
2353 {\finalandcomma}%
2354 {}%
2355 \andothersdelim\bibstring[\mkibid]{andothers}}%
2356 {}}%
2357 \renewbibmacro*{list:andothers}{%
2358 \ifboolexpr{%
2359 test {\ifnumequal{\value{listcount}}{\value{liststop}}}%
2360 and
2361 test \ifmoreitems
2362 }%
2363 {\ifnumgreater{\value{liststop}}{1}%
2364 {\finalandcomma}%
2365 {}%
2366 \andmoredelim\bibstring[\mkibid]{andmore}}%
2367 {}}%
2368 \iftoggle{cbx:scauthorscite}{%
2369 \DeclareNameFormat{labelname}{%
2370 \renewcommand{\mkbibnamefirst}{\textsc}%
2371 \renewcommand{\mkbibnamelast}{\textsc}%
2372 \renewcommand{\mkbibnameprefix}{\textsc}%
2373 \renewcommand{\mkbibnameaffix}{\textsc}%
2374 \ifcase\value{uniquename}%
2375 \usebibmacro{name:last}{#1}{#3}{#5}{#7}%
2376 \or
2377 \ifuseprefix
2378 {\usebibmacro{name:first-last}{#1}{#4}{#5}{#8}}%
_{2379} {\usebibmacro{name:first-last}{#1}{#4}{#6}{#8}}%
2380 \or
2381 \usebibmacro{name:first-last}{#1}{#3}{#5}{#7}%
```

```
2382 \fi
2383 \usebibmacro{name:andothers}}}{}}%
2384
2385 \DeclareNameFormat{scdefault}{%
2386 \renewcommand{\mkbibnamefirst}{\textsc}%
2387 \renewcommand{\mkbibnamelast}{\textsc}%
2388 \renewcommand{\mkbibnameprefix}{\textsc}%
2389 \renewcommand{\mkbibnameaffix}{\textsc}%
2390 \iffirstinits
_{2391} {\usebibmacro{name:first-last}{#1}{#4}{#5}{#7}}%
2392 {\usebibmacro{name:first-last}{#1}{#3}{#5}{#7}}%
2393 \usebibmacro{name:andothers}}
```
#### <span id="page-50-0"></span>13.7.2 New macros

```
2394 \newbibmacro*{cite:opcit}{%
2395 \printtext[bibhyperlink]{\bibstring[\mkibid]{opcit}}}
2396
2397 \newbibmacro*{cite:loccit}{%
2398 \printtext{%
2399 \bibhyperlink{cite\csuse{cbx@lastcite@\thefield{entrykey}}}{%
2400 \bibstring[\mkibid]{loccit}}}%
2401 \global\toggletrue{cbx:loccit}}
2402
2403 \renewbibmacro*{cite:ibid}{%
2404 \ifloccit
2405 {\usebibmacro{cite:loccit}}{%
2406 \printtext{%
2407 \bibhyperlink{cite\csuse{cbx@lastcite@\thefield{entrykey}}}{%
2408 \bibstring[\mkibid]{ibidem}}}}}%
2409
2410 \renewbibmacro*{cite:title}{%OK
2411 \ifsingletitle{\usebibmacro{cite:opcit}}{%
2412 \printtext[bibhyperlink]{%
_{2413} \printfield[citetitle]{labeltitle}%
2414 \iftoggle{cbx:commacit}{\setunit{\addcomma\space}}%
_{2415} {\setunit{\addspace\midsentence}}}%
2416 \bibstring{cited}}}
2417
2418 \renewbibmacro*{cite:full}{%OK
2419 \usebibmacro{cite:full:citepages}%
2420 \global\toggletrue{cbx:fullcite}%
2421 \printtext[bibhypertarget]{%
2422 \usedriver
2423 {\iftoggle{cbx:scauthorscite}{%
2424 \DeclareNameAlias{sortname}{scdefault}}%
2425 {\DeclareNameAlias{sortname}{default}}}%
2426 {\thefield{entrytype}}}%
2427 \usebibmacro{shorthandintro}}
2428
2429 \newbibmacro*{ccite:cite}{%
2430 \usebibmacro{related:clearauthors}%
2431 \usebibmacro{cite:citepages}%
2432 \global\togglefalse{cbx:fullcite}%
2433 \global\togglefalse{cbx:loccit}%
2434 \bibhypertarget{cite\the\value{instcount}}{%
2435 \ifciteseen
2436 {\iffieldundef{shorthand}
2437 {\usebibmacro{cite:title}%
2438 \usebibmacro{cite:save}}
2439 {\usebibmacro{cite:shorthand}}}
2440 {\usebibmacro{cite:full}%
2441 \usebibmacro{cite:save}}}}
```
#### <span id="page-50-1"></span>13.7.3 Citation commands

```
2442 \DeclareCiteCommand{\ccite}
```

```
2443 {\usebibmacro{prenote}}%
2444 {\usebibmacro{citeindex}%
2445 \usebibmacro{ccite:cite}}
2446 {\multicitedelim}
2447 {\usebibmacro{cite:postnote}}
2448
```
#### <span id="page-51-0"></span>13.8 italian-philosophy.lbx

```
2449 \InheritBibliographyExtras{italian}
2450 \DeclareBibliographyExtras{%
2451 \protected\def\bibrangedash{%
2452 -\penalty\hyphenpenalty}% breakable dash
2453 \protected\def\bibdatedash{\textendash}}%
2454
2455 \NewBibliographyString{origed,cited}
2456
2457 \DeclareBibliographyStrings{%
2458 inherit = {italian},
2459 nodate = {\{senza data\{s\addotspace d\addot}\},_{2460} cited = {{cit\adddot}{cit\adddot}}
2461 opcit = {{op\adddotspace cit\adddot}{op\adddotspace cit\adddot}},
2462 ibidem = {\{ivi\}}2463 loccit = {{ibidem}{ibidem}},
2464 origed = {{ed\adddotspace orig\adddot}{ed\adddotspace orig\adddot}},
_{2465} langitalian = {{italiano}{it\adddot}},
2466 editor = {\{\mumber \atop \msubp \atop \msubp \atop \m2467 editors = {\{\m{spacea cura di}\}}2468 backrefpage = {{Citato a pagina}{Citato a \bibstring{page}\adddot}},
_{2469} backrefpages = {{Citato alle pagine}{Citato alle \bibstring{pages}\adddot}},
2470 pages = {{pagine}{\iftoggle{bbx:classical}{pp\adddot}{p\adddot}}},
_{2471} columns = {{colonne}{\iftoggle{bbx:classical}{coll\adddot}{col\adddot}}},
_{2472} lines = {{righe}{\iftoggle{bbx:classical}{rr\adddot}{r\adddot}}},
2473 verses = {{versi}{\iftoggle{bbx:classical}{vv\adddot}{v\adddot}}},
_{2474} volumes = {\volimits_{\tilde{b}x:classical}{vol(\tilde{d}ddot})}\},
2475 withcommentator = {{con commenti di}{con comm\adddot\addabbrvspace di}},
2476 withannotator = {{annotazioni di}{annotazioni di}}
2477 withintroduction = {{introduzione di}{introduzione di}},
2478 withforeword = {{prefazione di}{prefazione di}},
2479 withafterword = {{postfazione di}{postfazione di}},
2480 reprintas = {{ristampato}{rist\adddot}},
2481% reprintfrom = {\{\{\}\{\}\}}, % FIXME: missing
2482 translationof = {{traduzione di}{trad\adddotspace di}},
2483 translationas = {{traduzione italiana}{trad\adddotspace it\adddot}},
2484% translationfrom = {\{\{\}\{\}\}}, % FIXME: missing
2485 reviewof = {{Recensione di}{Recensione di}},
2486% origpubas = {\{\{\}\{\}\}, % FIXME: missing
2487% origpubin = {\{\{\}\{\}\}}, % FIXME: missing
2488% astitle = {\{\{\}\{\}\}, % FIXME: missing
2489% bypublisher = {\{\{\}\{\}\}, % FIXME: missing
2490 section = {{sezione}{sez\adddot}},
2491 sections = {{sezioni}{\iftoggle{bbx:classical}{sezz\adddot}{sez\adddot}}},
2492 byreviser = {{revisione di}{revisione di}}
2493 }
```
<span id="page-51-1"></span>13.9 english-philosophy.lbx

```
2494 \InheritBibliographyExtras{english}
2495
2496 \DeclareBibliographyExtras{%
2497 \protected\def\bibrangedash{%
2498 -\penalty\hyphenpenalty}% breakable dash
2499 \protected\def\bibdatedash{\textendash}}%
2500
2501 \NewBibliographyString{cited,origed}
2502
2503 \DeclareBibliographyStrings{%
2504 inherit = {english},
```
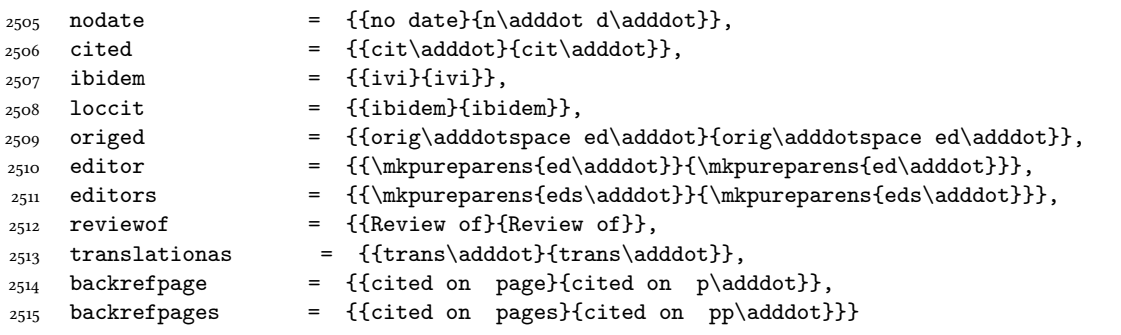

# Change History

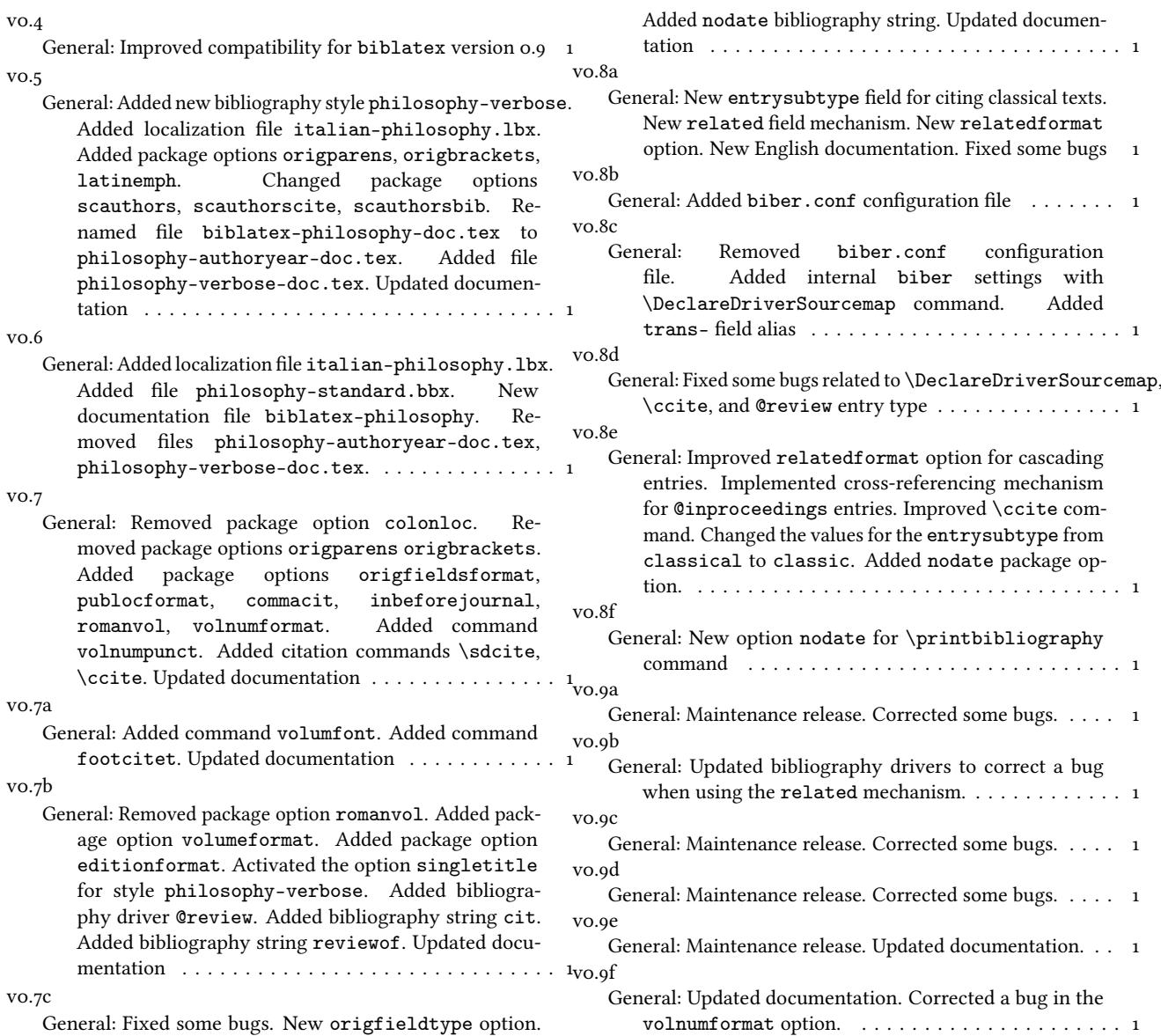

# Index

Numbers written in italic refer to the page where the corresponding entry is described; numbers underlined refer to the code line of the definition; numbers in roman refer to the code lines where the entry is used.

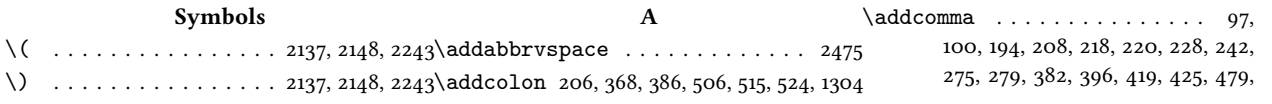

488, 497, 533, 542, 551, 559, 579, 1392, 1400, 1403, 1520, 1525, 1629, 1756, 1785, 1860, 1930, 1959, 1961, 1977, 1979, 2138, 2149, 2244, 2309, 2414 \bibopenbracket . . . . . . . . . . . . 1573 \DeclareStyleSourcemap . . . . . . 1472  $\addot$  . . . . . . . . . . . . . . . . 465, 2459–2461, 2464, 2465, 2468– 2475, 2480, 2483, 2490, 2491,  $2505$ , 2506, 2509–2511, 2513–2515\bibpagespunct ....... 181, 183, 185\editionfont ............. 118, 127 \adddotspace ........ 1377, 1387, 2459, 2461, 2464, 2482, 2483, 2509 \bibsstring . . . . . . . . . . . . . . . . 1370 \ExecuteBibliographyOptions . . . \addperiod . . . . . . . 98, 454, 460, 471\bibstring . . . 131, 132, 147, 158, 161, \addsemicolon . . . . . . . . . . . . . . .  $\ldots$  178, 269, 298, 622, 670, 707, 753, 814, 873, 934, 981, 1016, 1053, 1091, 1120, 1168, 1209, 1246, 1277, 1462 \addspace . . . . . . . 99, 131, 132, 191, 196, 204, 216, 286, 359, 363, 366, 374, 379, 384, 404, 416, 505, 514, 523, 532, 541, 550, 556, 577, 1074, 1078, 1189, 1388, 1396, 1398, 1522, 1536, 1550, 1595, 1598, 1625, 1628, 1633, 1636, 1652, 1656, 1659, 1669, 1682, 1752, 1761, 1794, 1807, 1856, 1859, 1864, 1867, 1882, 1886, 1889, 1928, 1948, 1962, 1975, 1980, 2067, 2092, 2162, 2173, 2183, 2238, 2415  $\Lambda \text{ND}$  . . . . . . . . . . . . . . . 2136, 2147, 2242 \andmoredelim . . . . . . . . . . . . . 2366\cbx@lastyear . . . . . . . . 2110, 2114, \andothersdelim . . . . . . . . . . . 2355 \annotationfont . . . . . . . . . 116, 142 \AtBeginBibliography . . . . . . 72, 1707 \ccite . . . . . . . . . . . . . . . . . . . . 2442 \hyphenpenalty . . . . . . . . . 2452, 2498 \AtBeginDocument . . . . . . . . . 92, 1571 \cite . . . . . . . . . . . . . . . . . . . . . 2255 \AtBeginShorthands . . 1518, 1715, 1901\citetitle . . . . . . . . . . . . 2271, 2280 \AtEveryBibitem . . . . . . . . . . . . 1580 \citeyear . . . . . . . . . . . . . . . . . 2289 \ifbibindex . . . . . . . . . . . . . . . . . 110 \AtEveryCite . . . . . . . . . . . 2002, 2343 \clearfield . . . . . . . . . . . . . . . . . B \bbx@crossref@inbook . . . . . . . . . 776, 779, 1527, 1661, 1786, 1903, 1953 \compcitedelim . . . . . . . . . . . . . . \bbx@crossref@incollection ... . . . . . . . . . . . . . . . 837, 840, 896, 899, 1541, 1674, 1799, 1910, 1969 \bbx@editionformat . . . . . . . . . . . . . . . . 29, 43, 119, 121, 165, 167, 169 \DeclareBibliographyDriver . . .  $\bb{D}x@lasthash$  . . . . . . . . . . 1634, 1657, 1759, 1779, 1865, 1887, 1933, 1952 \bbx@origfields ............. . . . . . 28, 41, 48, 234, 305, 315, 1413  $\bbb$ x@publocformat . . . . . . 25, 33, 180, 182, 430, 432, 437, 439, 444, 446 \bbx@relatedformat . . . . . . . 27, 37, 39, 174, 176, 265, 267, 292, 295 \bbx@volnumformat . . . . . . . . . . .  $\ldots$  . . . . 26, 35, 157, 391, 393, 1593 \bbx@volumeformat . 30, 45, 149, 151, 153\DeclareCiteCommand . . . 571, 1527, \bibclosebracket . . . . . . . . . . . 1574  $\label{thm:1}$ 2081, 2099, 2103, 2205, 2215, 2219 \bibcpsstring . . . . . . . . . . . . . 1372\DeclareDataInheritance . . . . 1492 \bibdatedash . . . . . . . . . . 2453, 2499\DeclareEntryOption . . . . . . . . . . 47 \bibhang . . . . . . . 1705, 1712, 1722, 1830\DeclareFieldAlias . . . . . 1494-1496 \bibhyperlink ......... 2399, 2407\DeclareFieldFormat .......... \bibhyperref . . . . . . . . . . . . . . . 2011 \bibhypertarget . . . . . . . . . . . 2434 \bibitemsep . . . . . . . . . . . . . . . 1703\DeclareLanguageMapping . . . . . 3, 4 \bibnamedash . . . . . . . . . . . . . . . . . . 1621, 1650, 1852, 1880, 1925, 1946  $\bb{\big\}$  . . . . . . . . . . . . . . . . 1704 $\Delta$ PeclareNameFormat 74, 2010, 2369, 2385 \bibopenparen . . . . . . . . . . . . . . . . 1573, 2067, 2092, 2162, 2173, 2183 \bibpagerefpunct . . . . . . . . 1336, 1358  $\b{bibrangedash$  . . . . . . . . . . 2451, 2497 $\emptyset$  . . . . . . . . . . . . . . . . . . 1376, 2345 162, 166, 168, 170, 171, 235–237, 463, 464, 588, 589, 1565, 1611, 1729, 1822, 1842, 1963, 1981, 2355, 2366, 2395, 2400, 2408, 2416, 2468, 2469 \finentry . . . . . . . . . . . 470, 472, 473  $\hbox{\tt blx@blxinit . . . . . . . . . . . . 103} to octcitet . . . . . . . . . . . . . 2297}$ \blx@postpunct . . . . . . . . . . . . . . 105 \blx@setsfcodes . . . . . . . . . . . . . 104 \boolfalse . 2030, 2081, 2099, 2103, 2108, 2205, 2215, 2219, 2272, 2273, 2281, 2282, 2290, 2291, 2304, 2305 \global 1634, 1657, 1759, 1779, 1865, 1887, \booltrue . . 2066, 2091, 2161, 2172, 2182  $\mathcal{C}$ \cbx@lasthash . . . . . . 2031, 2034, 2037, 2041, 2047, 2060, 2068, 2109, 2113, 2117, 2134, 2202, 2241, 2252 2118, 2136, 2142, 2147, 2153, 2156, 2191, 2198, 2200, 2242, 2248, 2254 \hskip . . . . . . . . . . . . . . . . . 1712, 1731 . . . 1557, 1558, 1603, 1604, 1720, \ifblank . . . . . . . . . . . . . . . . . . . 83 1721, 1737, 1814, 1815, 1834, 1835, 1895 \ifblx@load@version@one . . . . . 1470 \clearname ...... 1655, 1784, 1885, 1951\ifbool 2080, 2098, 2102, 2204, 2214, 2218 . . 2042, 2061, 2140, 2143, 2151, 2246 \csuse . . . . . . . . . . . . . . . 2399, 2407 D  $\ldots$ , . . . . . . 593, 631, 679, 716,  $762, 823, 882, 943, 990, 1025, 1062,$ 1100, 1129, 1177, 1218, 1255, 1286, 1419 \DeclareBibliographyExtras . . . . . . . . . . . . . . . . . . . 2450, 2496 \DeclareBibliographyOption . . .  $\ldots$  . . . . . . . 12, 14, 16, 18, 20, 22, 32, 34, 36, 38, 40, 42, 44, 1504, 1506, 1695, 1991, 1993, 2329, 2331, 2333\iffieldequalstr . . . . . . . . . . . . . \DeclareBibliographyStrings . . . . . . . . . . . . . . . . . . . . 2457, 2503\iffieldsequal . . . . . . . . . . . . . . 226 1541, 1661, 1674, 1786, 1799, 1903, 1910, 1953, 1969, 2255, 2263, 2271, 2280, 2289, 2297, 2303, 2315, 2442  $\ldots$  . 130–146, 156, 159, 163, 173, 1366, 1367, 1369–1371, 1373, 1375, 1377 \DeclareNameAlias . . . . . . . . . . 574, 1379, 1965, 1983, 2319, 2424, 2425 E \edfnt . . . . . . . . . . . . . . . . . . . . . 125  $\ldots$  50, 1368, 1509, 1697, 1996, 2336 F \finalandcomma . . . . . . . . 2353, 2364  $\lambda$  footnotesize .....................116  $\text{\backslash fullcite} \dots \dots \dots \dots \dots \ 2315$ G 1933, 1952, 2030, 2031, 2034, 2037, 2066, 2081, 2091, 2099, 2103, 2108–2110, 2113, 2114, 2117, 2118, 2156, 2161, 2172, 2182, 2200, 2205, 2215, 2219, 2401, 2420, 2432, 2433 Guzmán de Rojas, Iván@Guzmán de Rojas, Iván . . . . . . . . . . . . . . . . [8](#page-7-4) H I \ifbibstring ................. 162 \ifboolexpr . . . . . . . . . . . . . . . . . . 255, 410, 1380, 1559, 1587, 1605, 1615, 1644, 1723, 1742, 1769, 1816, 1836, 1846, 1874, 1919, 1940, 2347, 2358 \ifciteindex . . . . . . . . . . . . . . . . 108 \ifciteseen . . . . . . . . . . . . . 1955, 1971, 2075, 2125, 2145, 2168, 2193, 2435  $\left\{\text{defstring} \dots \dots \dots \dots \right\}$ 121, 149, 151, 153, 157, 165, 167, 169, 174, 176, 180, 182, 234, 265, 267, 292, 295, 305, 315, 391, 393, 430, 432, 437, 439, 444, 446, 1413, 1593 \iffieldequals . . . . . . . . . . 2041, 2060, 2134, 2136, 2147, 2241, 2242  $\ldots$  . . . 1376, 1386, 1395, 1581, 2025 \iffieldundef ...... 225, 229, 233, 240, 243, 248, 256, 258, 260, 262, 273, 276, 280, 334, 336, 340, 349, 360, 375, 401, 411, 413, 452, 469, 587, 654, 729, 774, 775, 800, 835, 836, 859, 894, 895, 920, 1142, 1300, 1314, 1346, 1374, 1390, 1401, 1431, 1442, 1529, 1543, 1560, 1562, 1588, 1590, 1606, 1608, 1624, 1627, 1630, 1724, 1726, 1735, 1736, 1751, 1754, 1782, 1817, 1819, 1837, 1839, 1855,

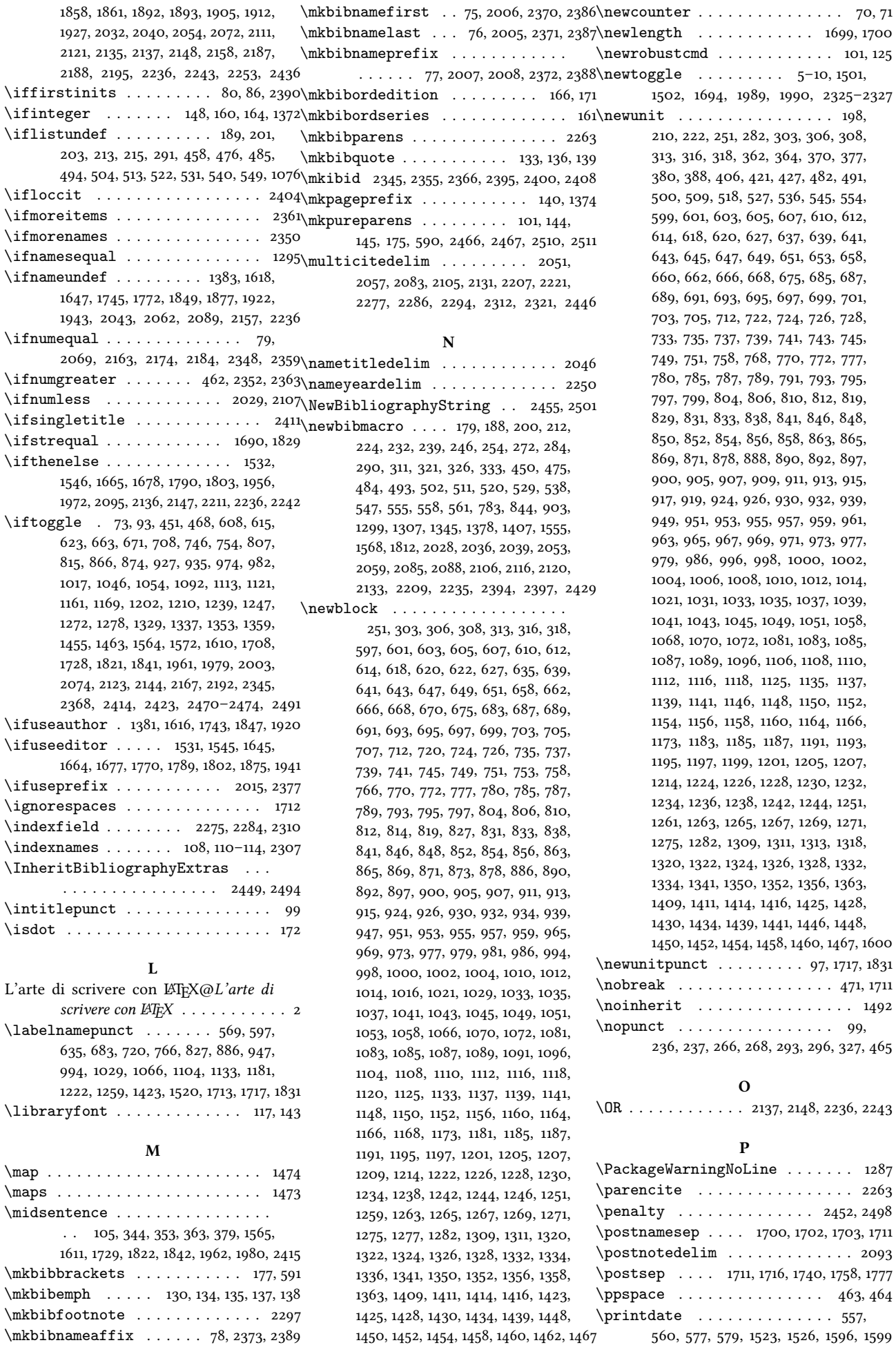

\printdateextra . 1566, 1612, 1730, 1843  $\prime$ 1405 \printeventdate ........ 420, 1405 \printfield 182, 184, 186, 227, 230, 241, 244, 274, 278, 281, 302, 304, 312, 314, 322, 324, 329, 331, 335, 337, 343, 346, 352, 355, 363, 378, 383, 397, 403, 409, 418, 424, 426, 455, 472, 606, 616, 644, 646, 650, 655, 656, 661, 664, 692, 694, 696, 702, 727, 730, 731, 734, 738, 744, 747, 790, 792, 796, 801, 802, 808, 849, 851, 855, 860, 861, 867, 910, 914, 921, 922, 928, 956, 960, 962, 964, 972, 975, 1003, 1005, 1007, 1009, 1038, 1040, 1073, 1075, 1084, 1111, 1114, 1143, 1144, 1147, 1151, 1159, 1162, 1188, 1190, 1192, 1194, 1200, 1203, 1229, 1231, 1237, 1240, 1266, 1268, 1302, 1303, 1305, 1312, 1315, 1316, 1319, 1323, 1330, 1347, 1348, 1354, 1402, 1408, 1410, 1412, 1436, 1437, 1440, 1443, 1444, 1447, 1449, 1456, 1595, 1598, 1626, 1737–1739, 1753, 1824, 1825, 1857, 1894, 1896, 1897, 1929, 1960, 1978, 2086, 2094, 2223, 2276, 2285, 2293, 2311, 2413 \printlist . . . . . . . . . . . . . . . . . 190, 193, 195, 202, 207, 214, 219, 465, 478, 480, 487, 489, 496, 498, 503, 507, 512, 516, 521, 525, 530, 534, 539, 543, 548, 552, 600, 638, 686, 723, 769, 830, 889, 916, 950, 966, 997, 1032, 1042, 1069, 1080, 1107, 1136, 1153, 1184, 1225, 1262, 1427 \printnames . . . . . . . . . . . . . 1297, 1389, 1533, 1534, 1547, 1548, 1623, 1651, 1666, 1667, 1679, 1680, 1750, 1776, 1791, 1792, 1804, 1805, 1854, 1881, 1926, 1947, 1957, 1958, 1973, 1974, 2045, 2064, 2180, 2249, 2308 \printorigdate 192, 197, 205, 209, 217, 221 \printtext . . . . . . . . . . . . . . . . . 178, 234, 237, 266, 268, 270, 293, 296, 299, 328, 342, 351, 400, 417, 461, 472, 1079, 1387, 1397, 1402, 1435, 1564, 1566, 1594, 1597, 1610, 1612, 1626, 1722, 1728, 1730, 1739, 1753, 1785, 1821, 1823, 1841, 1843, 1857, 1929, 1959, 1977, 2086, 2097, 2213, 2223, 2276, 2285, 2293, 2308, 2311, 2395, 2398, 2406, 2412, 2421 Problemática logico-lingüística de la comunicacíon social con el pueblo Aymara@Problemática logicolingüística de la comunicacíon social con el pueblo Aymara . . . . [8](#page-7-4) \textsc . . . . . . . . . 75–78, 154, 170, \protect . . . . . . . . . . . . . . . . . 1287  $\text{protected } ... . . . . 2451, 2453, 2497, 2499 \thetield ... . . . . . . . . . . . 580,$ R \relatedcite . . . . . . . . . . . . . 571, 592 \togglefalse . . . . . . . . . . 585, 586, \renewbibmacro . . . . . . . . 107, 109, 301, 339, 348, 357, 372, 390, 399, 1641, 1643, 1718, 1734, 1741, 1764, 1766, 1768, 1832, 1845, 1869, 1871, 1873, 1891, 1918, 1935, 1937, 1939, 2222, 2224, 2226, 2228, 2230, 2232, 2346, 2357, 2403, 2410, 2418 \RequireBiber ................. 1 \RequireBibliographyStyle . . . . . . . . 2, 1498, 1499, 1693, 1899, 1900 \RequireCitationStyle 1987, 2314, 2323  $\text{RR}_{\text{RN}}$  . . . . . . . . . . . . . . 152, 168, 1369, 1372 \Rn . . . . . . . . . . . . . . . . . . . . . 154, 170 \romannumeral . . . . . . . . . . . . . . . 128 \savefield . . 2047, 2068, 2142, 2153, 2191, 2198, 2202, 2248, 2252, 2254 \sdcite ................... 2303 \setlength . . . . . 1701–1705, 1709, 1830  $\setminus$ settoggle . . . . . . . . . . . . . . . . . . 13, 15, 17, 19, 21, 23, 1505, 1507, 1696, 1992, 1994, 2330, 2332, 2334 \setunit . . 181, 183, 185, 191, 194, 196, 204, 206, 208, 216, 218, 220, 228, 242, 269, 275, 279, 286, 298, 323, 330, 335, 345, 354, 359, 363, 366, 368, 374, 379, 382, 384, 386, 396, 404, 416, 419, 425, 454, 460, 471, 479, 488, 497, 505, 506, 514, 515, 523, 524, 532, 533, 541, 542, 550, 551, 556, 559, 577, 579, 589, 597, 622, 635, 670, 683, 707, 720, 753, 766, 814, 827, 873, 886, 934, 947, 981, 994, 1016, 1029, 1053, 1066, 1074, 1078, 1091, 1104, 1120, 1133, 1168, 1181, 1189, 1209, 1222, 1246, 1259, 1277, 1304, 1336, 1358, 1388, 1392, 1396, 1398, 1400, 1403, 1423, 1462, 1522, 1525, 1536, 1550, 1595, 1598, 1625, 1628, 1629, 1633, 1636, 1652, 1656, 1659, 1669, 1682, 1752, 1756, 1761, 1794, 1807, 1856, 1859, 1860, 1864, 1867, 1882, 1886, 1889, 1928, 1930, 1948, 1959, 1961, 1962, 1975, 1977, 1979, 1980, 2042, 2046, 2051, 2057, 2061, 2065, 2079, 2090, 2093, 2096, 2101, 2131, 2138, 2140, 2143, 2149, 2151, 2160, 2171, 2181, 2203, 2212, 2217, 2238, 2244, 2246, 2250, 2309, 2414, 2415 \step . . . . . . . . . . . . . . . . . 1475–1487 \subtitlepunct ....... 98, 345, 354 \switchclass . . . . . . . 2024, 2225, 2227, 2229, 2231, 2233, 2259, 2267 \textendash . . . . . . . . . . . . 2453, 2499 2005–2008, 2370–2373, 2386–2389 592, 776, 779, 837, 840, 896, 899, 1966, 1984, 2320, 2399, 2407, 2426 1519, 1582, 1691, 1902, 2344, 2432, 2433 \toggletrue ...... 94, 95, 2401, 2420

U

T

S

\undef 1634, 1657, 1759, 1779, 1865, 1887,

2110, 2113, 2114, 2117, 2118, 2156, 2200  $\verb+\uppercase + \verb+\...+ \verb+\...+ 120+\texttt{20}$ \url . . . . . . . . . . . . . . . . . . . . . . . 141 \usebibmacro . . 81, 82, 85, 87–89, 181, 183, 185, 247, 249, 250, 252, 266, 268, 270, 277, 285, 287, 288, 294, 297, 300, 307, 309, 317, 319, 358, 365, 367, 369, 373, 381, 385, 387, 392, 394, 395, 402, 405, 431, 433, 434, 438, 440, 441, 445, 447, 448, 481, 490, 499, 508, 517, 526, 535, 544, 553, 562–568, 575, 594–596, 598, 602, 604, 608, 609, 611, 613, 619, 621, 624, 625, 628, 629, 632– 634, 636, 640, 642, 648, 652, 659, 667, 669, 672, 673, 676, 677, 680– 682, 684, 688, 690, 698, 700, 704, 706, 709, 710, 713, 714, 717–719, 721, 725, 736, 740, 742, 750, 752, 755, 756, 759, 760, 763–765, 767, 771, 773, 775, 778, 781, 784, 786, 788, 794, 798, 805, 811, 813, 816, 817, 820, 821, 824–826, 828, 832, 834, 836, 839, 842, 845, 847, 853, 857, 864, 870, 872, 875, 876, 879, 880, 883–885, 887, 891, 893, 895, 898, 901, 904, 906, 908, 912, 918, 925, 931, 933, 936, 937, 940, 941, 944–946, 948, 952, 954, 958, 968, 970, 978, 980, 983, 984, 987, 988, 991–993, 995, 999, 1001, 1011, 1013, 1015, 1018, 1019, 1022, 1023, 1026– 1028, 1030, 1034, 1036, 1044, 1047, 1050, 1052, 1055, 1056, 1059, 1060, 1063–1065, 1067, 1071, 1082, 1086, 1088, 1090, 1093, 1094, 1097, 1098, 1101–1103, 1105, 1109, 1117, 1119, 1122, 1123, 1126, 1127, 1130– 1132, 1134, 1138, 1140, 1149, 1155, 1157, 1165, 1167, 1170, 1171, 1174, 1175, 1178–1180, 1182, 1186, 1196, 1198, 1206, 1208, 1211, 1212, 1215, 1216, 1219–1221, 1223, 1227, 1233, 1235, 1243, 1245, 1248, 1249, 1252, 1253, 1256–1258, 1260, 1264, 1270, 1273, 1276, 1279, 1280, 1283, 1284, 1308, 1310, 1321, 1325, 1327, 1333, 1335, 1338, 1339, 1342, 1343, 1351, 1357, 1360, 1361, 1364, 1365, 1393, 1415, 1417, 1420–1422, 1424, 1426, 1429, 1432, 1433, 1438, 1451, 1453, 1459, 1461, 1464, 1465, 1468, 1469, 1530, 1535, 1537, 1538, 1544, 1549, 1551, 1552, 1620, 1622, 1632, 1635, 1637, 1640, 1642, 1649, 1653, 1654, 1658, 1660, 1663, 1668, 1670, 1676, 1681, 1683, 1747, 1749, 1757, 1760, 1762, 1765, 1767, 1774, 1778, 1780, 1781, 1783, 1788, 1793, 1795, 1801, 1806, 1808, 1851, 1853, 1863, 1866, 1868, 1870, 1872, 1879, 1883, 1884, 1888, 1890, 1906, 1907, 1913, 1914, 1924, 1931, 1932, 1936, 1938, 1945, 1949, 1950, 1976, 2013, 2016, 2017, 2019, 2021, 2026, 2027, 2048–

408, 423, 429, 436, 443, 457, 467, 562–568, 576, 578, 584, 1294, 1521, 1524, 1584–1586, 1601, 1614, 1639, 1933, 1952, 2031, 2034, 2037, 2109,

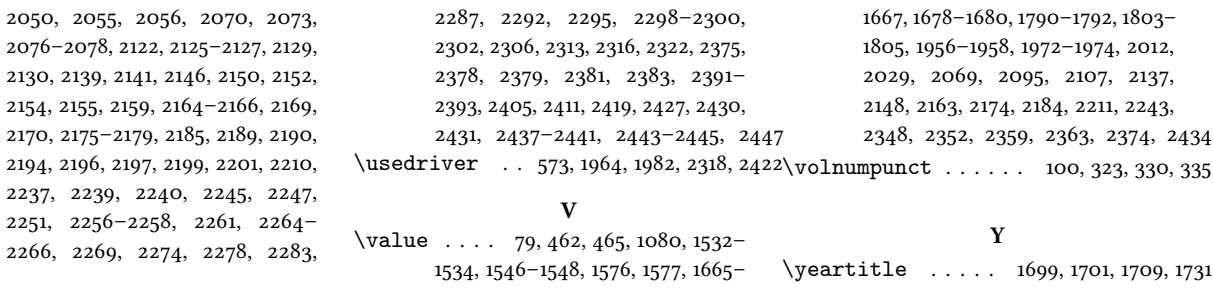